#### DE LA RECHERCHE À L'INDUSTRIE

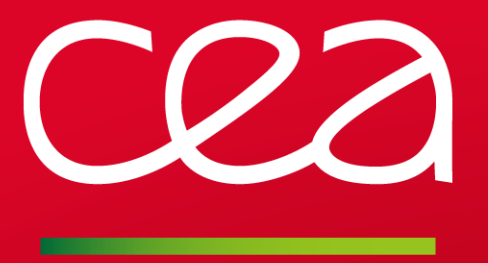

# LA PROCÉDURE PASAPAS ET LES PROCÉDURES UTILISATEURS

DISPONIBLE SUR : **[HTTP://WWW-CAST3M.CEA.FR/INDEX.PHP?XML=FORMATIONS](http://www-cast3m.cea.fr/index.php?xml=formations)**

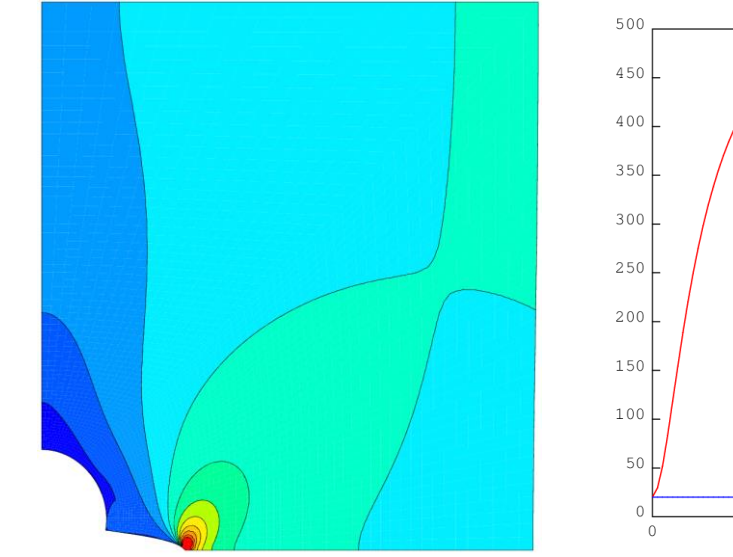

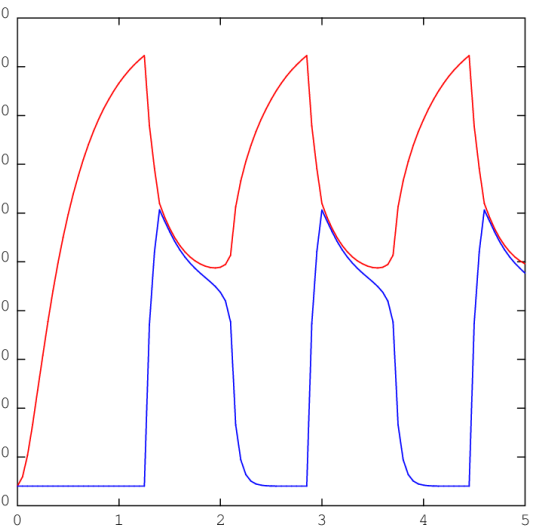

François DI PAOLA, Caroline GUERIN

DERNIÈRE MODIFICATION : 30 NOVEMBRE 2022

www.cea.fr

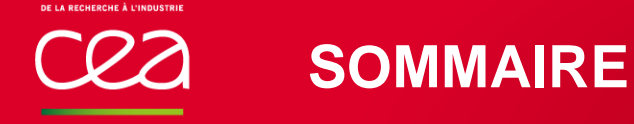

## **Présentation de Cast3M et rappels sur PASAPAS**

## **Fonctionnement de PASAPAS**

Résolution de l'équilibre mécanique : UNPAS

- **Exercice 1 : force suiveuse**
- Exercice 2 : rupture par suppression d'éléments

Résolution de l'équilibre thermique : TRANSNON

- Exercice 3 : source de chaleur variable
- Exercice 4 : contact thermo-mécanique

## **PRÉSENTATION DE CAST3M RAPPELS SUR LA PROCÉDURE PASAPAS**

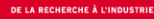

## **CAST3M, QUID ?**

## Logiciel de simulation utilisant la méthode des **éléments finis** en **mécanique/thermique** des **structures** et des **fluides**

- Résolution d'**équations aux dérivées partielles** par la méthode des éléments finis
- **Système complet** : solveur, pré/post-processeur, visualisation, import/export des données …

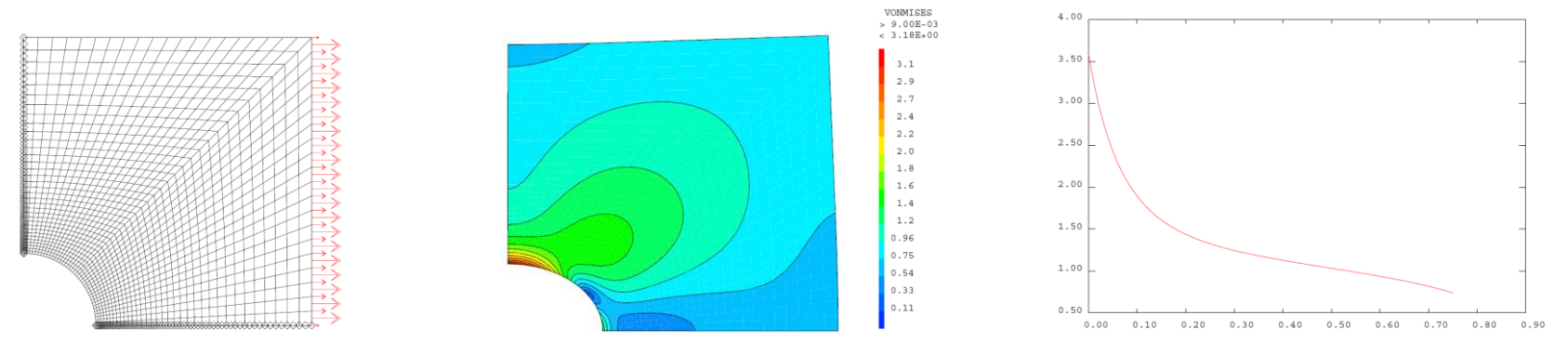

Basé sur un **langage de commande : Gibiane** (orienté objet)

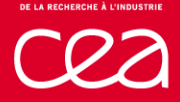

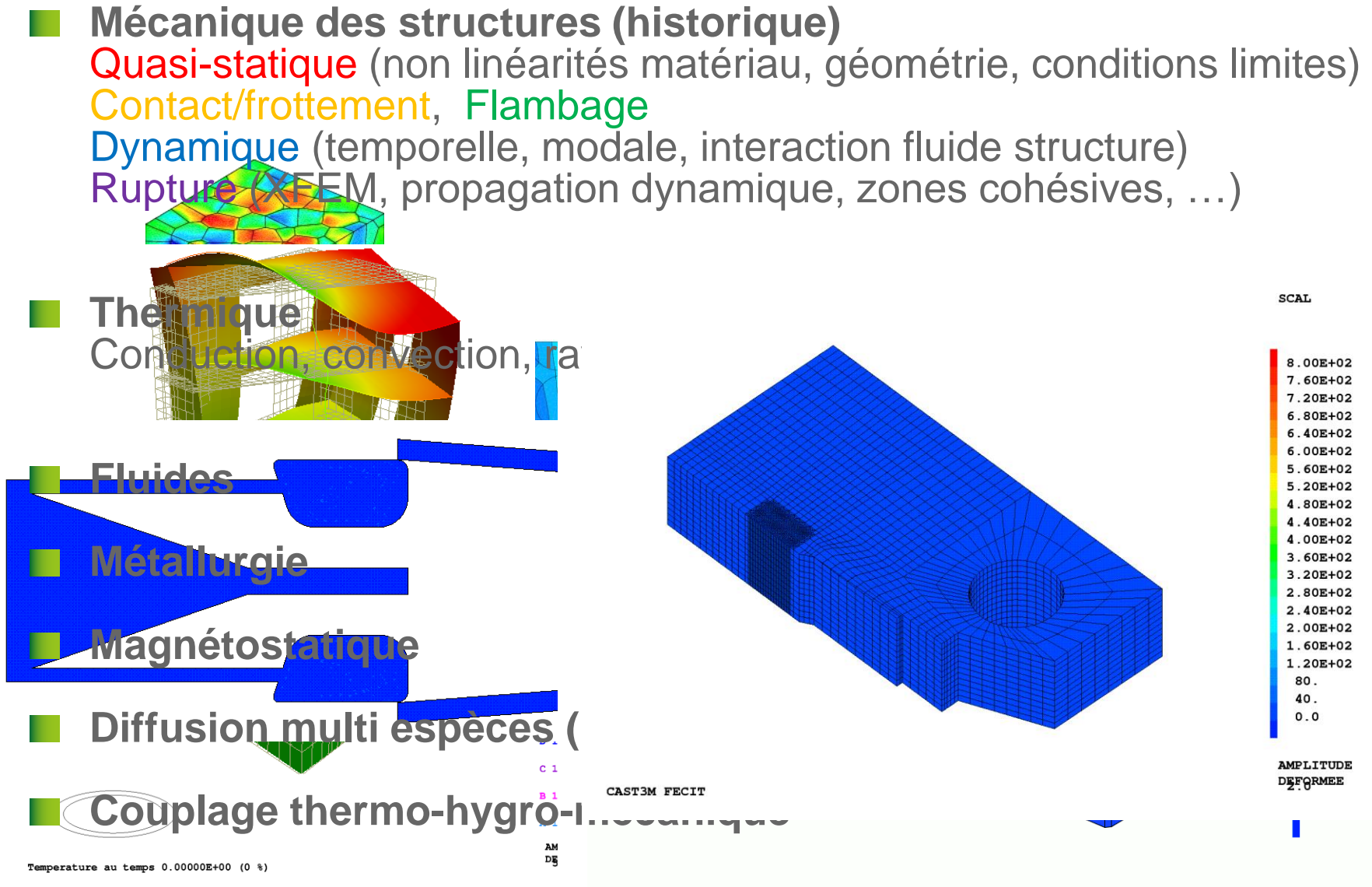

Proportions de BAIN au temps : 0.00000E+00

# **PRÉSENTATION DE PASAPAS**

#### **Objectif**

résolution de problèmes non linéaires **évolutifs** de manière incrémentale en **thermique** et en **mécanique**

le "temps" peut être physique (ex : thermique transitoire) ou non (ex : plasticité avec chargement progressif)

**→** on parle donc volontiers de **variable d'évolution** 

**Types de non linéarités traitées comportement** (plasticité, endommagement, matériaux variables, …) **géométrie** (grands déplacements) **déformations** (grandes rotations) **conditions limites** (rayonnement, frottement, pression suiveuse, …)

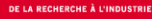

## **UTILISATION DE PASAPAS**

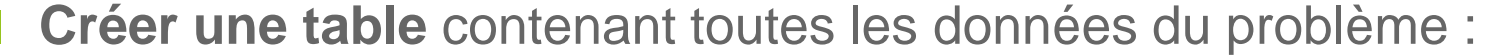

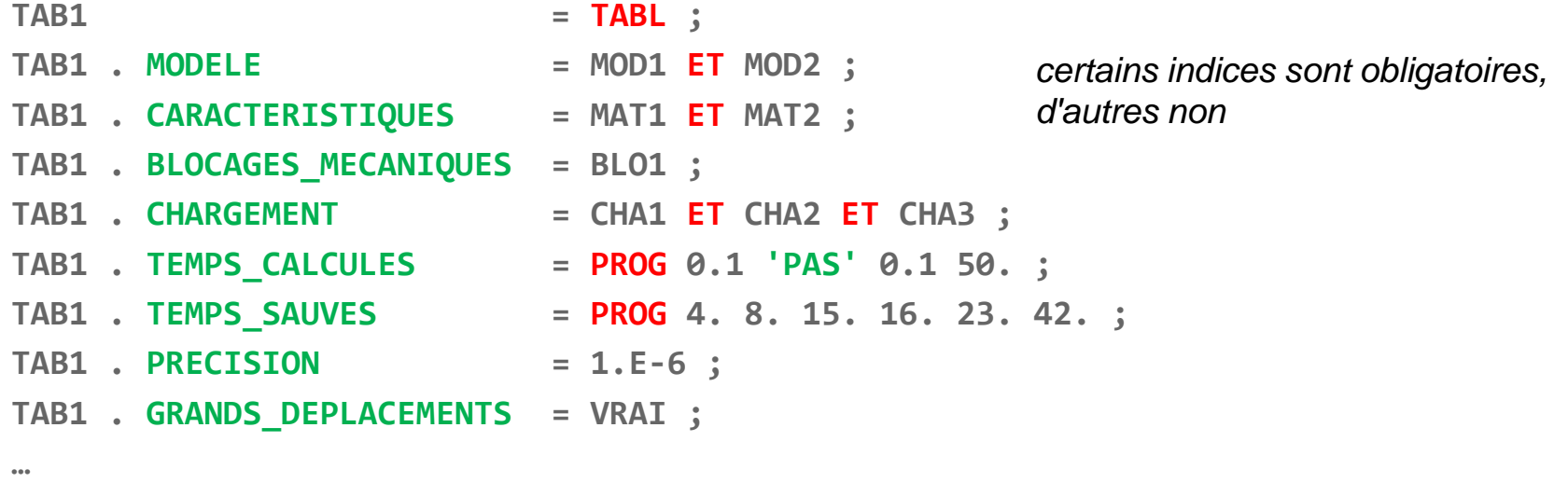

**Appel à la procédure proprement dite : PASAPAS TAB1 ;**

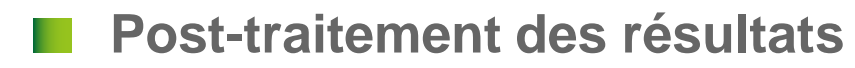

# **APERÇU DES PARAMÈTRES D'ENTRÉE**

**Généralités**

**MODELE** (MMODEL) *Équations à résoudre, formulation E.F.* **(MODE) CARACTERISTIQUES** (MCHAML) *Paramètres matériau et/ou géométriques* **(MATE) CHARGEMENT** (CHARGEME) *Évolution des C.L. au cours du calcul* **(CHAR)**

#### **Thermique**

**TEMPERATURES . 0** (CHPOINT) *Conditions initiales*

**BLOCAGES\_THERMIQUES** (RIGIDITE) *Matrice de blocage des C.L. de type* DIRICHLET **(BLOQ) CELSIUS** (LOGIQUE) *=VRAI si les températures sont en degrés* CELSIUS

#### **Mécanique**

**DEPLACEMENTS . 0** (CHPOINT) **CONTRAINTES . 0** (MCHAML) **VARIABLES\_INTERNES . 0** (MCHAML) **DEFORMATIONS\_INELASTIQUES . 0** (MCHAML)

**BLOCAGES\_MECANIQUES** (RIGIDITE) *Matrice de blocage des C.L. de type* DIRICHLET **(BLOQ) GRANDS\_DEPLACEMENTS** (LOGIQUE) *Équilibre vérifié sur les configurations déformées*

*Conditions initiales*

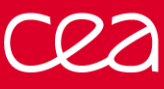

# **APERÇU DES PARAMÈTRES D'ENTRÉE**

**Mécanique (dynamique) DYNAMIQUE** (LOGIQUE) *=VRAI si calcul dynamique* **AMORTISSEMENT** (RIGIDITE) *Matrice d'amortissement* **VITESSES . 0** (CHPOINT) **ACCELERATIONS . 0** (CHPOINT)

*Conditions initiales*

# **Instants de calcul et sauvegarde**

**TEMPS\_CALCULES** (LISTREEL) *Liste des instants de calcul (variable d'évolution)* **TEMPS\_SAUVES** (LISTREEL) *Instants de calcul conservés dans la table à la sortie*

**OPTI 'SAUV' 'mon\_fichier' ;**

**TEMPS\_SAUVEGARDES** (LISTREEL) *Instants de calcul où PASAPAS fera appel à* **SAUV**

**MES\_SAUVEGARDES** (TABLE) *Grandeurs à sauvegarder (déformations totales, …)*

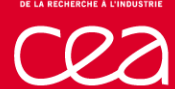

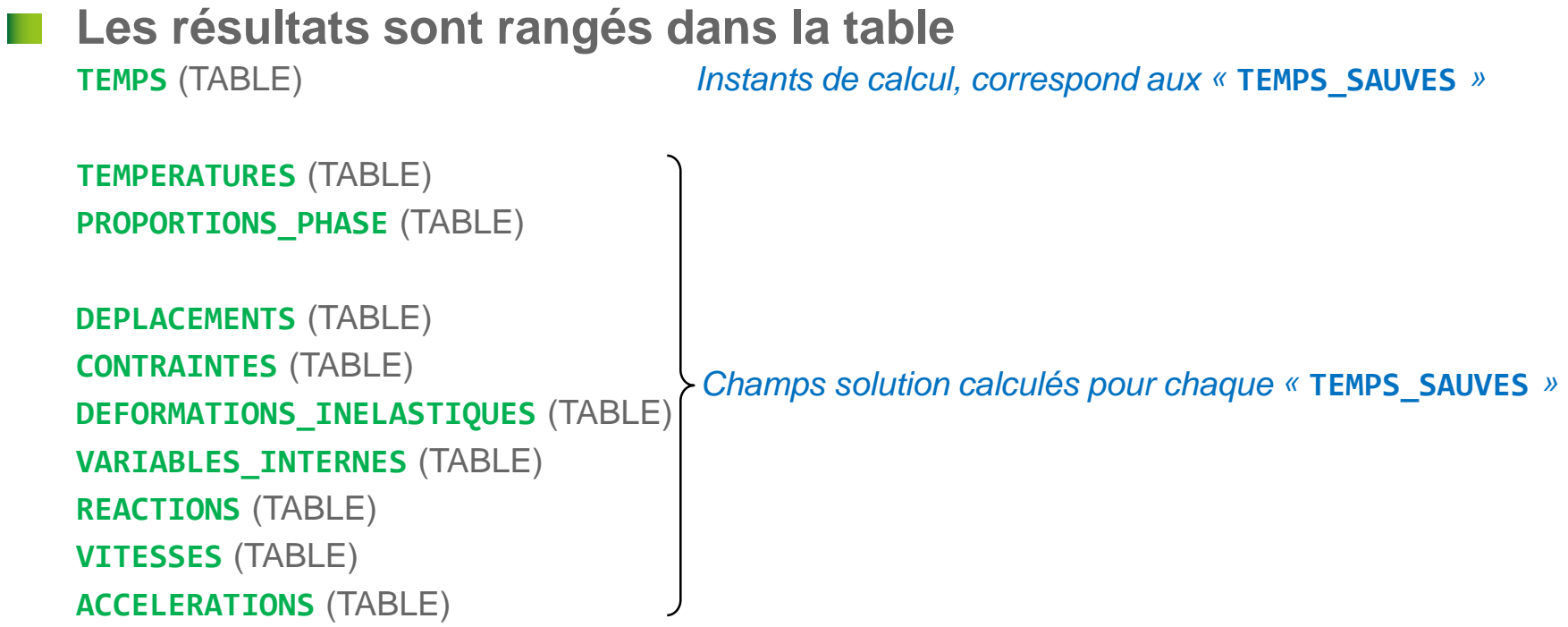

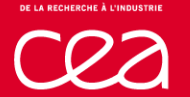

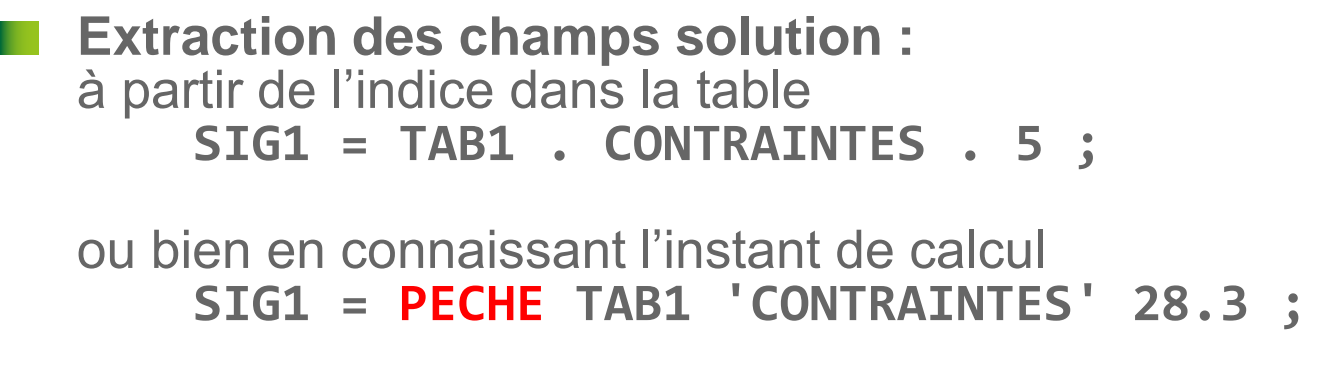

**Tracé en mode graphique interactif (limité) : EXPLORER TAB1 ;**

**Évolution temporelle d'un champ calculé : EV1 = EVOL 'TEMP' TAB1 'DEPLACEMENTS' 'UX' P1 ;**

## **FONCTIONNEMENT DE PASAPAS**

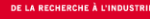

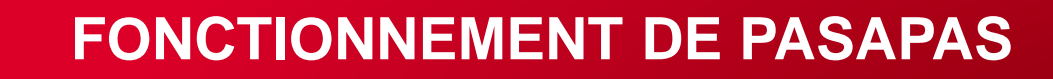

**Algorithme principal**

**Initialisations** 

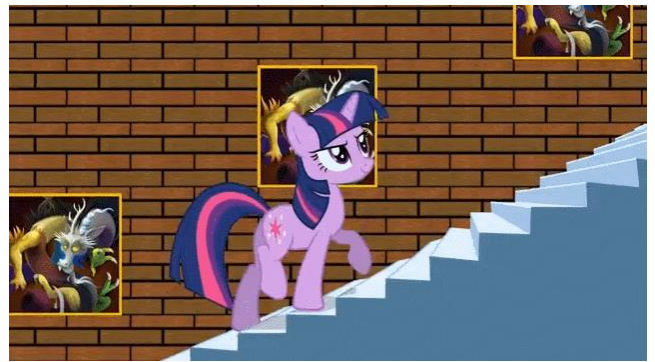

**→ Boucle sur les pas de temps (BEXTERN)** Boucle de convergence thermo-mécanique (BO\_BOTH)<br>Résolution de la thermique [sur le pas] **Résolution de la thermique [sur le pas] Résolution de la mécanique** Convergence thermo-mécanique ? Enregistrement des résultats

Fin

+ Appels à des procédures utilisateur (optionnel)<br>
PERSO1 PERSO2 REEV MEC REEV PERSO1 PERSO2 REEV\_MEC REEV\_THE **CHARMECA CHARTHER PARATHER ces procédures sont à définir par l'utilisateur !**

## **FONCTIONNEMENT DE PASAPAS**

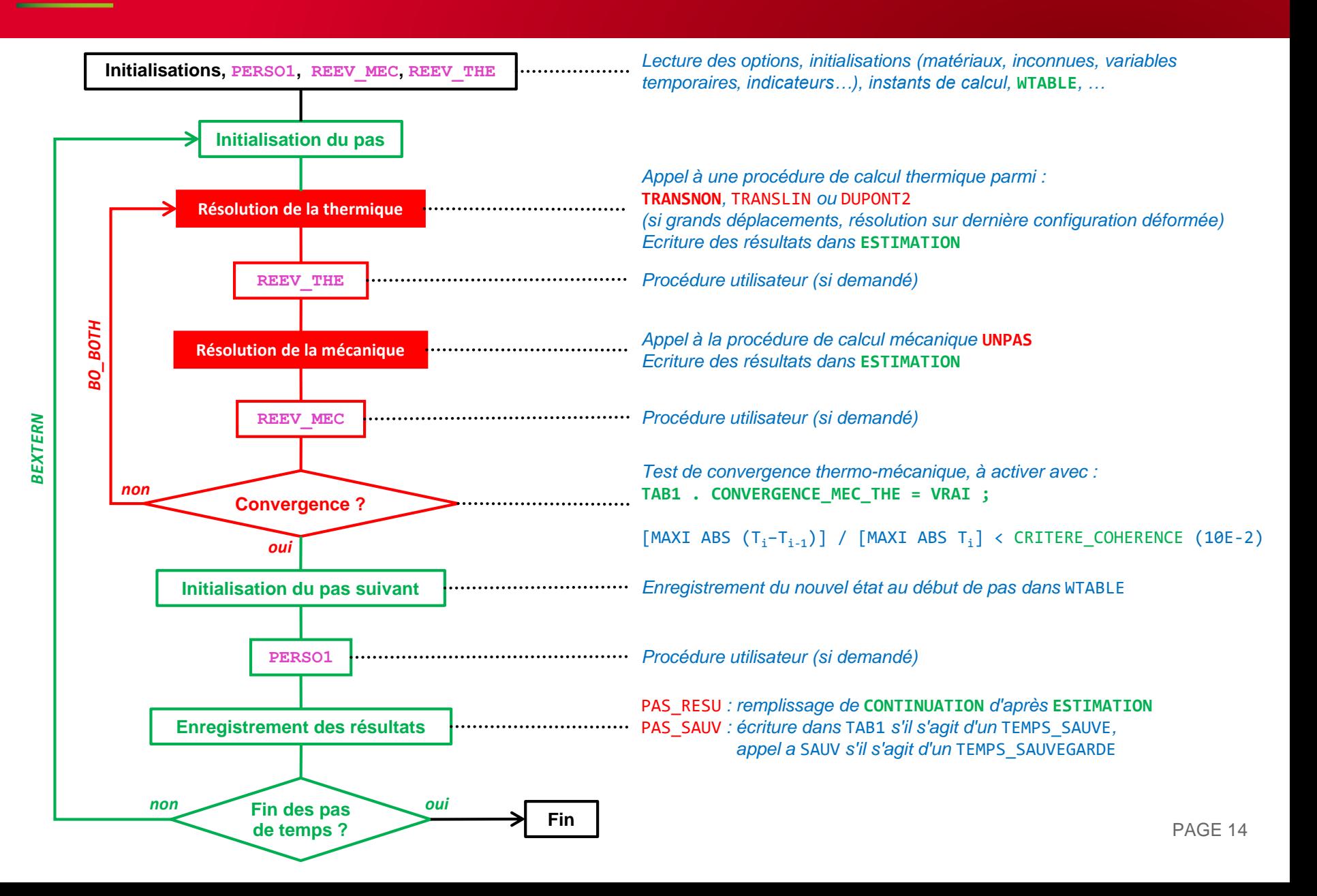

# **ACCÈS AUX DONNÉES DE PASAPAS**

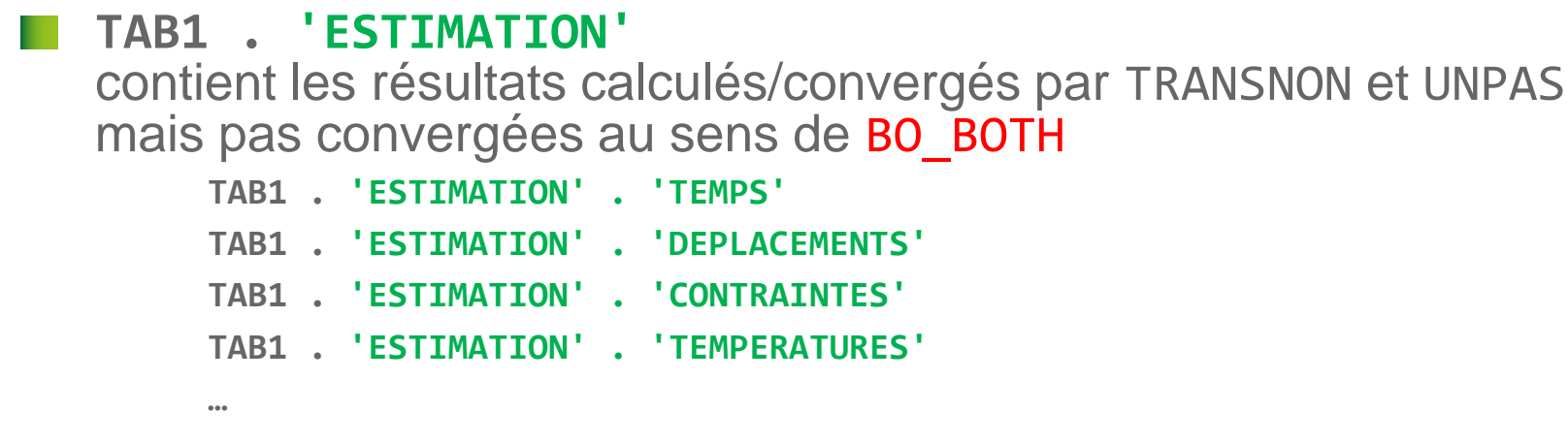

#### **TAB1 . 'CONTINUATION'**

**…**

**…**

contient les résultats convergés (au sens de BO\_BOTH) cet indice est mis à jour **à la fin du pas de temps !!!**  $\rightarrow$  utile pour une reprise de PASAPAS

**TAB1 . 'CONTINUATION' . 'TEMPS' TAB1 . 'CONTINUATION' . 'DEPLACEMENTS' TAB1 . 'CONTINUATION' . 'CONTRAINTES' TAB1 . 'CONTINUATION' . 'TEMPERATURES' …**

# **ACCÈS AUX DONNÉES DE PASAPAS**

#### **TAB1 . 'WTABLE'**

Variables utiles à PASAPAS *(options choisies, modèles, matériaux/chargements instanciés, résultats intermédiaires, …)*

#### *Quelques indices :*

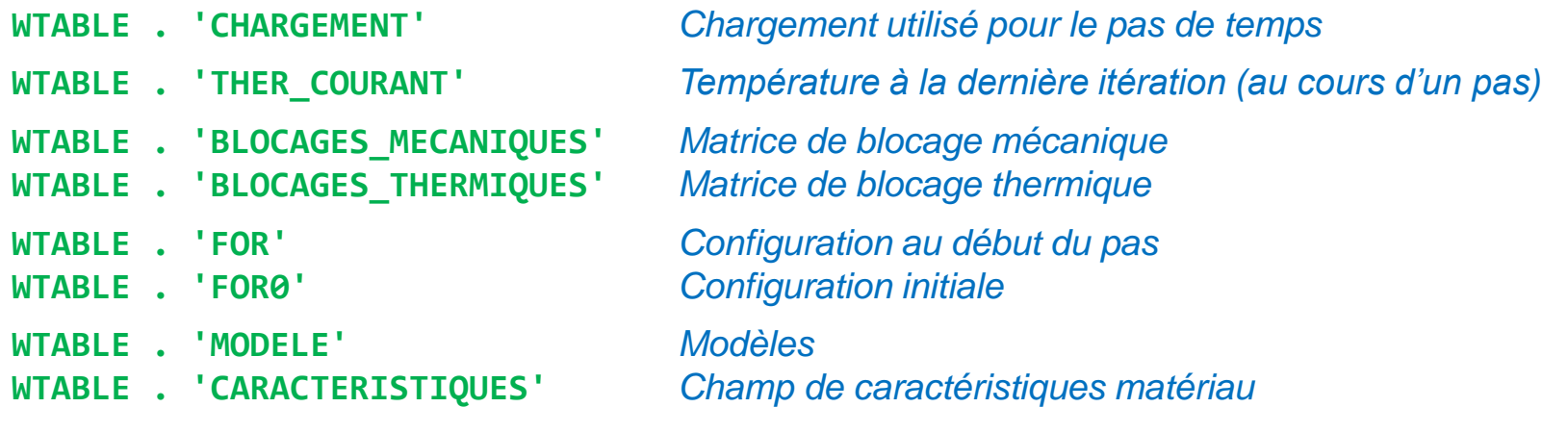

**…**

#### **Plus d'infos, voir :**

- Commentaires procédure PAS\_DEFA ([http://www-cast3m.cea.fr/index.php?page=procedures&procedure=pas\\_defa](http://www-cast3m.cea.fr/index.php?page=procedures&procedure=pas_defa))
- $\rightarrow$  Documentation PASAPAS ([http://www-cast3m.cea.fr/html/Documentation\\_Cast3M/Pasapas.pdf](http://www-cast3m.cea.fr/html/Documentation_Cast3M/Pasapas.pdf))

**RÉSOLUTION DE L'ÉQUILIBRE MÉCANIQUE PROCÉDURE UNPAS**

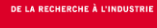

# **RAPPEL DES ÉQUATIONS**

## **Équations locales du problème mécanique statique**

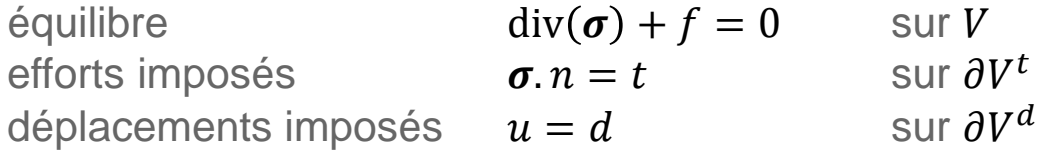

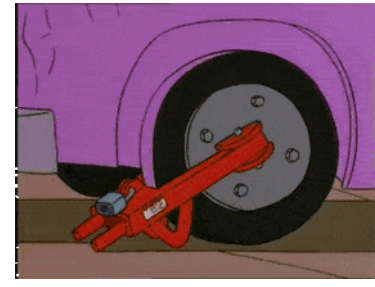

## **Formulation faible + discrétisation EF**

$$
\{F\} - \int_{V} [B]^T \{\sigma\} dV = \{0\}
$$

$$
\underbrace{\int_{\partial V^t} [N]^T \{t\} dS}_{\{F\}^S} + \underbrace{\int_{\partial V^d} [N]^T \{\sigma, n\} dS}_{\{F\}^R} + \underbrace{\int_{V} [N]^T \{f\} dV}_{\{F\}^V} - \underbrace{\int_{V} [B]^T \{\sigma\} dV}_{\{B\}^T \{\sigma\}} = \{0\}
$$

#### **Vecteurs des Forces nodales équivalentes (N)**

 $F$ <sup>S</sup> de la densité surfacique d'efforts imposés  $t$  (Pa) (PRES,FSUR,FORC,...)  $F\}^R$  de la densité surfacique d'efforts de réaction aux dépl. imposés  $d$  (m) (REAC)  $F$ <sup>V</sup> de la densité volumique d'efforts imposés  $f$  (N.m<sup>-3</sup> ) (CNEQ)  $[B]$ { $\sigma$ } de la densité volumique d'efforts intérieurs (BSIG)

#### **Matrices**

[N] matrice des fonctions de forme (d'interpolation)

[B] matrice des dérivées des fonctions de forme **PAGE 18** PAGE 18

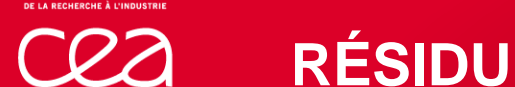

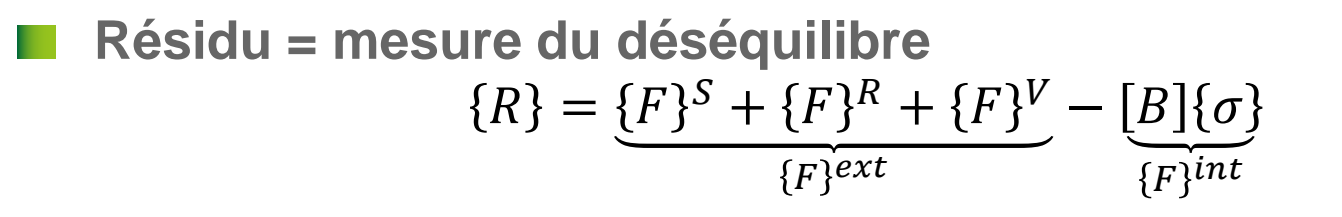

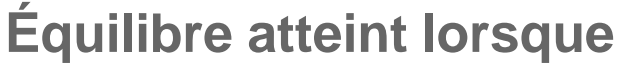

 $R \parallel \ \epsilon \ E^{ref}$ 

- $\|R\|$  norme du résidu, par exemple la norme infinie
- $\varepsilon$  précision du calcul (fournie par utilisateur)
- $F^{ref}$ effort de référence du problème considéré

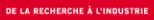

# **COMPORTEMENT NON LINÉAIRE**

**Introduction de la matrice de rigidité élastique HPP**  $\sigma = \mathbb{E}$ :  $\varepsilon^{lin} + \sigma^{nl}$  avec  $\varepsilon^{lin} = \frac{1}{2}$ 2  $\nabla u + \nabla^T u$  $\varepsilon$ <sup>{lin}</sup> = [B]{U}

**L'équilibre s'écrit alors**

$$
[B]{\sigma} = {F}^{S} + {F}^{R} + {F}^{V}
$$

$$
[B][E]{\varepsilon}^{lin} = {F}^{S} + {F}^{R} + {F}^{V} - [B]{\sigma}^{nl}
$$

$$
\underbrace{\int_{V} [B]^{T}[E][B]dV \{U\}} = {F}^{S} + {F}^{R} + {F}^{V} - [B]{\sigma}^{nl}
$$

$$
\underbrace{\int_{[K]} [B]^{T}[E][B]dV \{U\}} = {F}^{S} + {F}^{R} + {F}^{V} - [B]{\sigma}^{nl}
$$

$$
[K]\{U\} = \{F\}^S + \{F\}^R + \{F\}^V - [B]\{\sigma\}^{nl}
$$

 $\{U\}$  déplacements nodaux  $u(x) = [N(x)]\{U\}$ 

- $\varepsilon$ }<sup>*lin*</sup> déformations linéaires (« petites » déformations)  $\{\varepsilon\}^{lin} = [B]\{U\}$  (EPSI)
- $\sigma$ }<sup>nl</sup> contraintes « complémentaires » non linéaires
- [E] matrice de Hooke (ELAS)
- [K] matrice de rigidité élastique (RIGI)

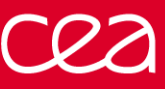

**Matrice de blocage**

 $u = d$  sur  $\partial V^d$  $[A]\{U\} = \{d\}$ 

#### **Multiplicateurs de Lagrange**

Pour un système linéaire sans blocages, d'inconnue  $\{U\}$  :  $[K]\{U\}=\{F\}^S+\{F\}^V-[B]\{\sigma\}^{nl}$ 

On ajoute les inconnues {
$$
\lambda
$$
}  
\n[ $K$ ]{ $U$ } + [ $A$ ] <sup>$T$</sup> { $\lambda$ } = { $F$ } <sup>$S$</sup>  + { $F$ } <sup>$V$</sup>  - [ $B$ ]{ $\{\sigma\}$  <sup>$nl$</sup>  avec [ $A$ ]. { $U$ } = { $d$ }  
\n $-\{F\}^R$ 

L'équilibre s'écrit finalement :

$$
\underbrace{\begin{bmatrix} K & A^T \\ A & 0 \end{bmatrix}}_{[\hat{K}]} \begin{Bmatrix} U \\ \lambda \end{Bmatrix} = \underbrace{\begin{bmatrix} F^S + F^V - [B][\sigma]^{nl} \\ d \end{bmatrix}}_{}
$$

dépendant de  $\{U\}$ !! comportement non linéaire ; grands déplacements ; forces suiveuses ; …

- [A] matrice des blocages/relations (BLOQ, RELA)
- $\{d\}$  déplacements nodaux imposés (DEPI)
- $\{\lambda\}$  multiplicateurs de Lagrange  $\{\lambda\}$  multiplicateurs de Lagrange

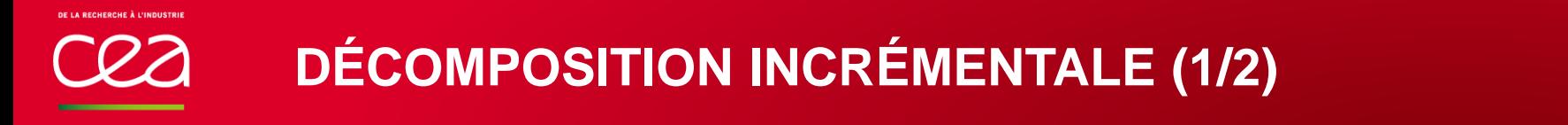

**Calcul d'un pas de temps entre**  $t_0$  **et**  $t_1$  $[t_0, {U}_0, {\lambda}_0, {\{\sigma\}}_0]$  état connu début du pas  $[t_1, {U}_1, {\lambda}_1, {\sigma}_1]$  état recherché fin du pas

**Décomposition incrémentale des déplacements nodaux**

 $U_1^i = {U}_0 + \Delta {U}_1^i$  et  $\Delta {U}_1^{i+1} = \Delta {U}_1^i + \delta {U}_1^{i+1}$ 

et donc

 $U_1^{i+1} = \{U_1^i + \delta\{U_1^{i+1}\}$ 

 $U^i_{1}$  estimation du déplacement  $\{U\}_1$  à l'itération  $i$ Δ $\{U\}^{\dot{t}}_1$  estimation de l'incrément de déplacement à l'itération  ${\dot{t}}$  $\delta \{U\}_1^{i+1}$  correction de l'incrément de déplacement à l'itération i

**Décomposition incrémentale des conditions sur les déplacements**   $A$ ] $\{U\}_1^{i+1} = \{d\}_1$  $A]\delta\{U\}_{1}^{i+1} = \{d\}_{1} - [A]\{U\}_{1}^{i}$ 

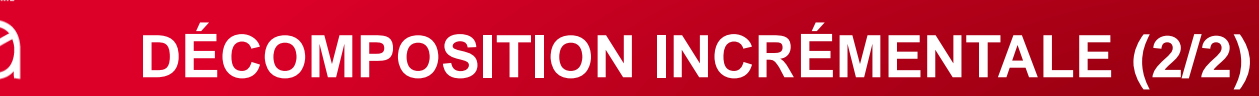

**Décomposition incrémentale de l'équilibre**  $K\left[\{U\}_{1}^{i+1} + [A]^T\{\lambda\}_{1}^{i+1} = \{F\}_{1}^{S} + \{F\}_{1}^{V} - [B]\{\sigma\}_{1}^{nl,i}$ 

> $K\big]\delta\{U\}_1^{i+1} = \{F\}_1^S + \{F\}_1^V - [A]^T \{\lambda\}_1^{i+1} - ([K]\{U\}_1^i + [B]\{\sigma\}_1^{nl,i}$  $B\,\{\sigma\}_1^{\boldsymbol{i}}$

$$
[K]\delta\{U\}_1^{i+1} = \underbrace{\{F\}_1^S + \{F\}_1^V - [A]^T \{\lambda\}_1^{i+1} - [B]\{\sigma\}_1^i}_{\{R\}_1^i}
$$

**L'équilibre s'écrit finalement**

$$
\begin{bmatrix} K & A^T \ A & 0 \end{bmatrix} \begin{Bmatrix} \delta U_1^{i+1} \\ \lambda_1^{i+1} \end{Bmatrix} = \begin{Bmatrix} F_1^S + F_1^V - [B]\{\sigma\}_1^i \\ \{d\}_1 - [A]\{U\}_1^i \end{Bmatrix}
$$

# **ALGORITHME DE MINIMISATION DU RÉSIDU**

### **Algorithme simple**

 $U_1^{i=0}, \{\lambda\}_1^{i=0}, \{\sigma\}_1^{i=0}$  =  $[\{U\}_0, \{\lambda\}_0, \{\sigma\}_0]$  initialisations  $F$ <sub>1</sub> $R$ , $i=0$  =  $-[A]$ <sup>T</sup>{ $\lambda$ }<sub>1</sub> $i$ <sub>1</sub>  $F^{ref} = ||{F}_1^S + {F}_1^V + {F}_1^{R,i=0}$  $\boldsymbol{R}_{1}^{i=0} = \{F\}_{1}^{S} + \{F\}_{1}^{V} + \{F\}_{1}^{R,i=0} - [B]\{\sigma\}_{1}^{i=0}$ 

efforts de réactions (REAC) norme de convergence (MAXI 'ABS') premier résidu (BSIG)

```
Tant que : \big\| \{\pmb{R}\}_1^i \big\| / F^{ref} \geq \pmb{\varepsilon}\delta\{U\}_1^{i+1}, \{\lambda\}_1^{i+1} = \left[\hat{K}\right]^{-1} \{R\}_1^iU_1^{i+1} = \{U_1^i + \delta\{U_1^i\}\varepsilon \}_{1}^{i+1} = \mathcal{D}(\{U\}_{1}^{i})\sigma \}^{i+1}_{1} = \mathcal{C}(\Delta \{\varepsilon\}^{i}_{1})F<sub>1</sub>R,i+1 = -[A]<sup>T</sup>{\lambda<sub>1</sub><sup>i</sup><sub>1</sub>
            \mathbf{R}_{1}^{i+1} = \{F\}_{1}^{S} + \{F\}_{1}^{V} + \{F\}_{1}^{R,i+1} - [B]\{\sigma\}_{1}^{i+1} nouveau résidu (BSIG)
         i = i + 1
```
résolution (RESO) **Bring balance to the Force,** leave it in darkness estim. déplacements estim. déformations (EPSI) estim. contraintes (COMP) estim. réactions (REAC)

## **FONCTIONNEMENT DE UNPAS**

<span id="page-24-0"></span>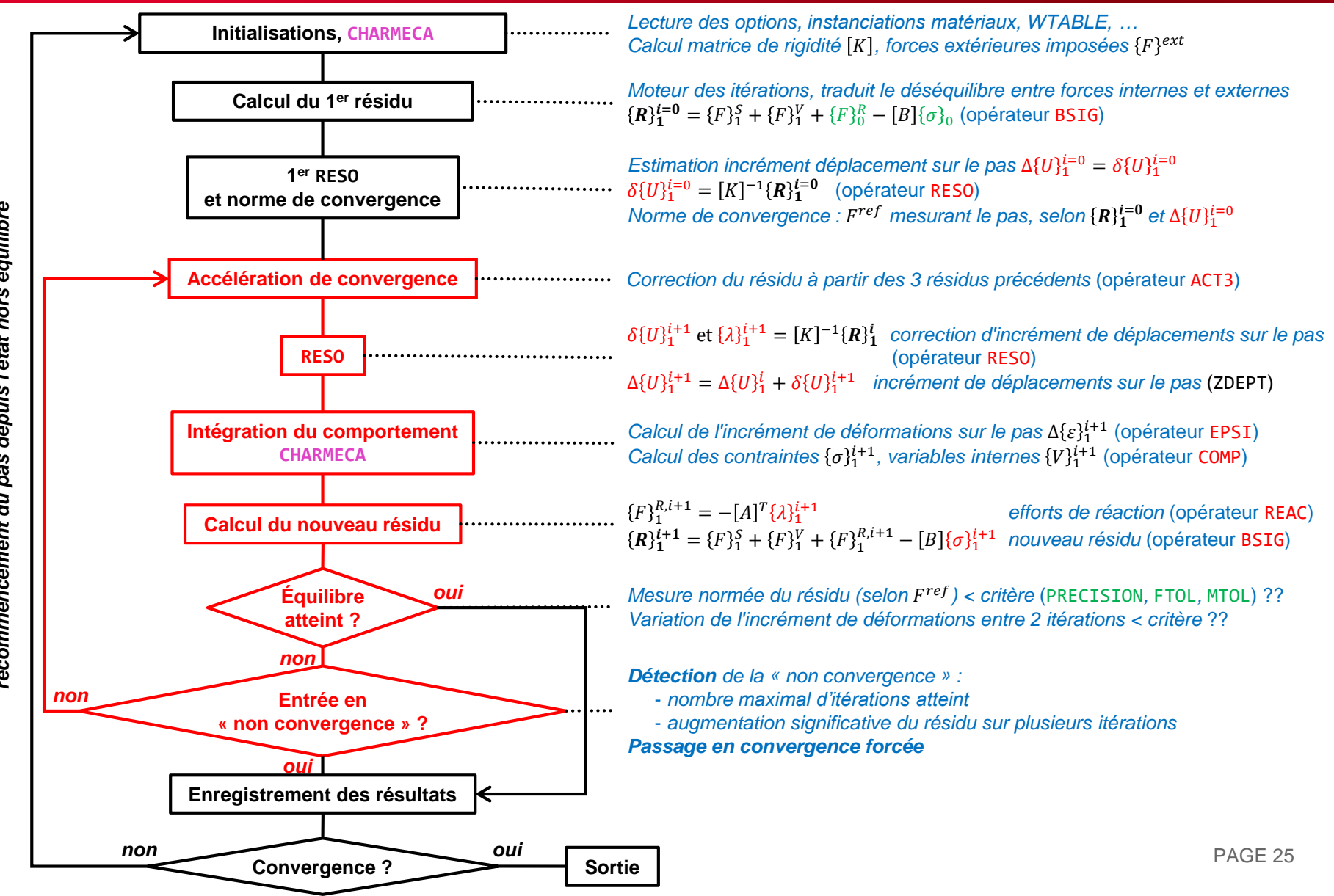

**LES PROCÉDURES UTILISATEUR DANS PASAPAS**

**PERSO1 REEV\_MEC CHARMECA PERSO2 REEV\_THE CHARTHER PARATHER**

## **LES PROCÉDURES UTILISATEURS : MODE D'EMPLOI**

**Il existe 7 procédures utilisateurs, appelées à différentes étapes de l'algorithme de PASAPAS PERSO1 PERSO2 REEV\_MEC REEV\_THE CHARMECA CHARTHER PARATHER**

**■ 1) Choisir la procédure à utiliser selon son emplacement dans l'algorithme et l'action désirée** *par exemple :* puisque PERSO1 est appelée après le calcul d'un pas de temps, elle se destine à modifier le prochain pas e.g. conditions aux limites, paramètres matériau, …

**2) Observer la syntaxe attendue de la procédure**

- **- dans la notice de PASAPAS, ou bien**
- **- dans la procédure PASAPAS, UNPAS ou TRANSNON**

**le tableau ci-après rappelle les syntaxes des procédures**

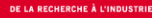

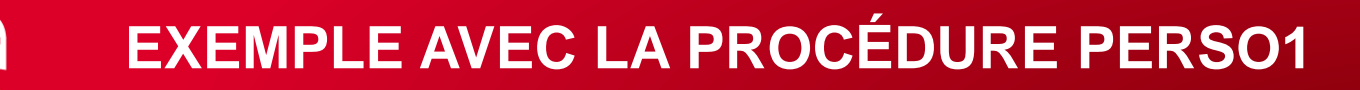

```
3) Définir la procédure souhaitée
```

```
DEBP PERSO1 T1*'TABLE' ;
  MESS 'Bonjour ! La procedure PERSO1 vous parle.' ;
FINP ;
```
### **4) Demander son utilisation lors de l'appel à PASAPAS**

```
TAB1 . 'MODELE' = MOD1 ;
TAB1 . 'CARACTERISTIQUES' = MAT1 ;
TAB1 . 'TEMPS_CALCULES' = PROG 1. 2. 3. 4. ;
TAB1 . 'PROCEDURE_PERSO1' = VRAI ;
...
...
PASAPAS TAB1 ;
```
# **LISTE DES PROCÉDURES UTILISATEURS**

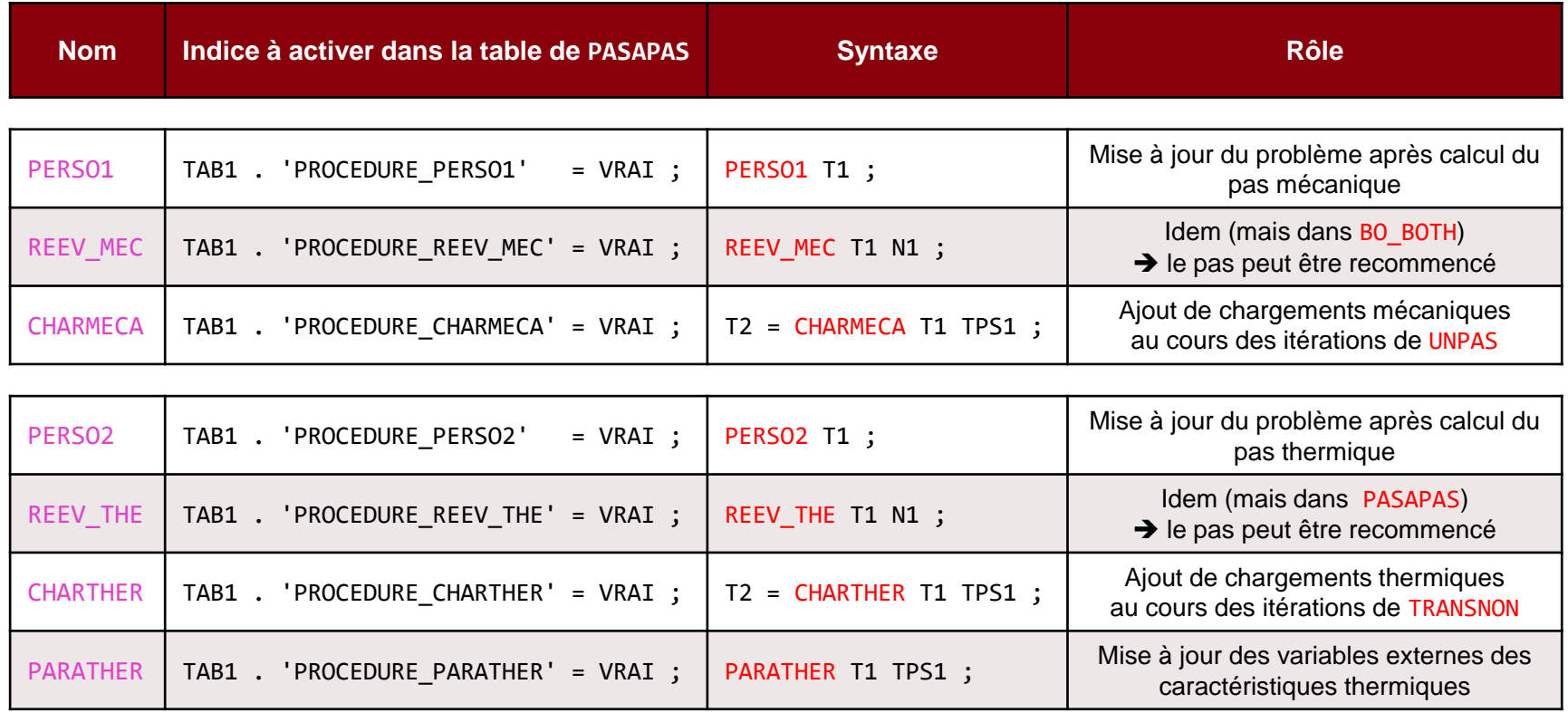

**Avec**

- **T1 : la table de PASAPAS**
- **TPS1 : l'instant de calcul courant**
- **N1 : le numéro d'appel de la procédure (0 ou 1) voir la procédure PASAPAS**
- **T2 : la table de sortie (seulement pour les procédures CHARMECA et CHARTHER)**

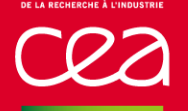

**Les instructions dans ces procédures sont libres !!!**

**CHARMECA et CHARTHER doivent sortir une table, avec 2 indices possibles :**

- 'ADDI MATRICE' qui contient les matrices de rigidité (objet de type RIGIDITE) que l'on veut ajouter au 1er membre

- 'ADDI SECOND' qui contient les CHPOINT que l'on veut ajouter au 2nd membre (forces nodales)

**En grands déplacements (option 'GRANDS\_DEPLACEMENTS'), CHARMECA est appelée sur la configuration déformée**

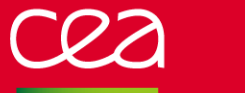

#### **UN EXEMPLE SIMPLE**

#### **On fait varier aléatoirement la carte du module de Young à chaque pas de temps**

```
OPTI 'DIME' 2 'ELEM' 'QUA4' ;
P0 = 0.0. ; P1 = 1.0. ;
L1 = DROI 1 P0 (0. 0.1);
                                                     DEBP PERSO1 T1*'TABLE' ;
S1 = L1 TRAN 10 (1. 0. );
                                                       MOD = T1 . 'WTABLE' . 'MO_TOT' ;
L2 = S1 COTE 3 ; P2 = L2 POIN 'PROC' (1. 0.) ;
                                                       MAIL = EXTR MOD 'MAIL' ;
                                                       CHPYO = BRUI 'BLAN' 'UNIF' 200.E9 150.E9 MAIL ;
MO = MODE S1 'MECANIQUE' ;
                                                       CHMYO = CHAN 'CHAM' CHPYO MOD 'RIGIDITE' ;
MA = MATE MO 'YOUN' 200.E9 'NU' 0.3 ;
                                                       MAT = MATE MOD 'YOUN' CHMYO 'NU' 0.3 ;
                                                       T1 . 'WTABLE' . 'CARACTERISTIQUES' = MAT ;
BL = (BLOQ 'UX' L1) ET (BLOQ 'UY' P0) ;
                                                     FINP ;F = PRES 'MASS' MO L2 -1.E8 ;
                                                              \times10^{-4}EV = EVOL 'MANU' (PROG 0. 1.) (PROG 0. 1.) ;
                                                              5.0CHA = CHAR 'MECA' F EV ;
                                                              4.5
                                                              4.0TAB1 = TABL;
                                                              3.5TAB1 . 'MODELE' = MO ;
                                                              3.0TAB1 . 'CARACTERISTIOUES' = MA ;
TAB1 . 'BLOCAGES_MECANIQUES' = BL ;<br>TAB1 . 'CHARGEMENT' = CHA
                                                              2.5
\mathsf{TAB1} . 'CHARGEMENT' =\mathsf{CHA} ;
                                                              2.0TAB1 . 'TEMPS_CALCULES' = PROG 0.1 'PAS' 0.1 1. ;
                                                              1.5TAB1 . 'PROCEDURE_PERSO1' = VRAI ;
                                                              1\,.\,00.5PASAPAS TAB1 ;
                                                              0.00.00.20.40.60.8
```
EVU = EVOL 'TEMP' TAB1 'DEPLACEMENTS' 'UX' P2 ; DESS EVU ;

TEMPS

## **EXERCICE 1 : POUTRE AVEC FORCE SUIVEUSE**

#### **TÉLÉCHARGEZ LE FICHIER INITIAL SUR LE SITE WEB :**

**[HTTP://WWW-CAST3M.CEA.FR/INDEX.PHP?PAGE=EXEMPLES&EXEMPLE=FORMATION\\_PASAPAS\\_1\\_INITIAL](http://www-cast3m.cea.fr/index.php?page=exemples&exemple=formation_pasapas_1_initial)**

## **EXERCICE 1 : POUTRE AVEC FORCE SUIVEUSE**

#### **Poutre en flexion**

base encastrée effort tranchant ponctuel au sommet (perpendiculaire à la poutre) déplacement "important" du sommet

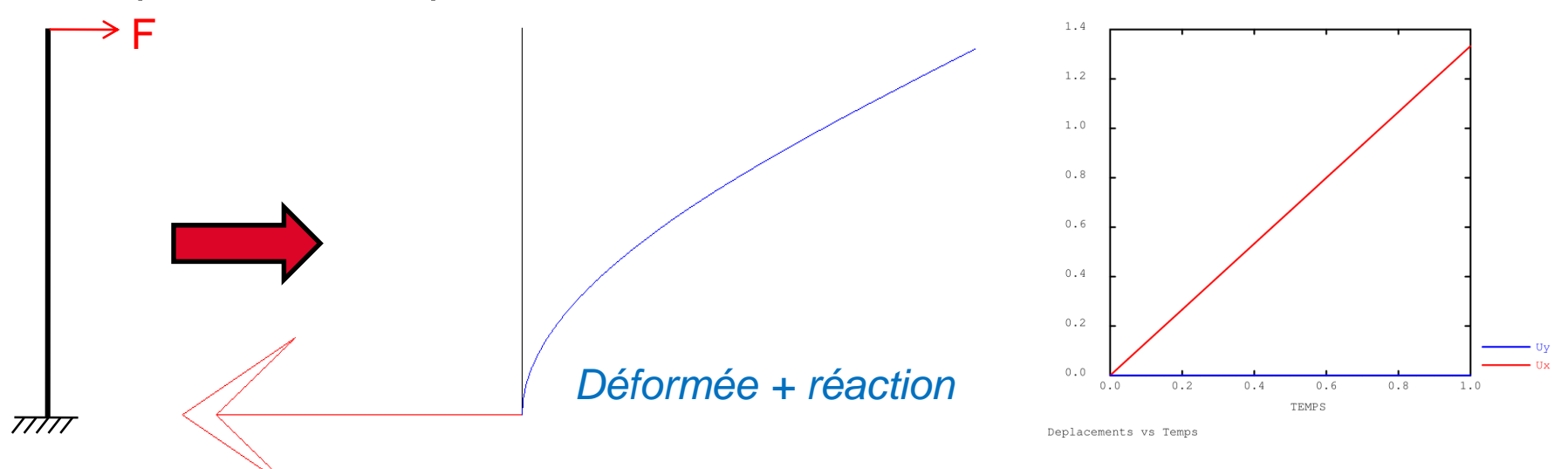

**Problème : l'effort est calculé sur la configuration initiale et n'est pas mis à jour**

**Objectif : réappliquer l'effort correctement au cours des pas**

*À vous de jouer !* PAGE 33

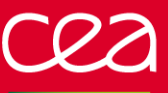

**Quelques indices …**

#### **Objets utiles**

- P2 : point au sommet de la poutre, où est appliqué la force
- EV1 : évolution de l'amplitude de la force à appliquer vs. temps

### **Opérateurs utiles**

EXTR, COS, SIN IPOL : pour interpoler l'amplitude de la force à l'instant de calcul FORC : pour appliquer une force ponctuelle

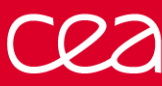

## **EXERCICE 1 : POUTRE AVEC FORCE SUIVEUSE**

### **N** Solution

- utiliser l'option **'GRANDS\_DEPLACEMENTS'** (équilibre vérifié sur la configuration déformée)
- utiliser la procédure **PERSO1** (1 appel / pas de temps) pour re-calculer l'effort sur la configuration déformée (au début du pas)
- en faire un chargement
- écraser le chargement dans WTABLE

```
DEBP PERSO1 T1*'TABLE' ;
* donnees utiles
 TAM = T1 . 'AMOI' ;
 PF = TAM . 'POINT' ;
 EV = TAM . 'EVOL' ;
* angle de rotation de la section droite
 U1 = T1 . 'ESTIMATION' . 'DEPLACEMENTS' ;
 RS = EXTR U1 'RZ' PF ;RSD = RS * 180. / PI ;
* direction de l'effort
  DIR1 = (COS RSD) (SIN RSD) ;
* creation du second membre
 F1 = FORC DIR1 PF ;
 CHAR2 = CHAR 'MECA' F1 EV ;
 T1 . 'WTABLE' . 'CHARGEMENT' = CHAR2 ;
FINP ;
```
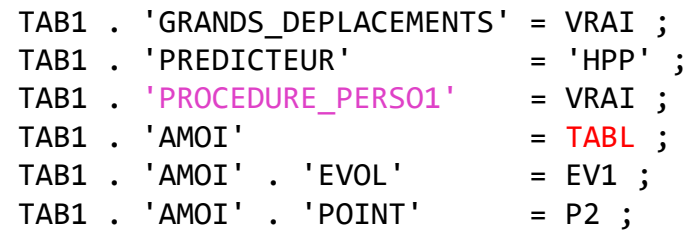

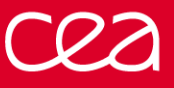

## **EXERCICE 1 : POUTRE AVEC FORCE SUIVEUSE**

**Résultats The Co** 

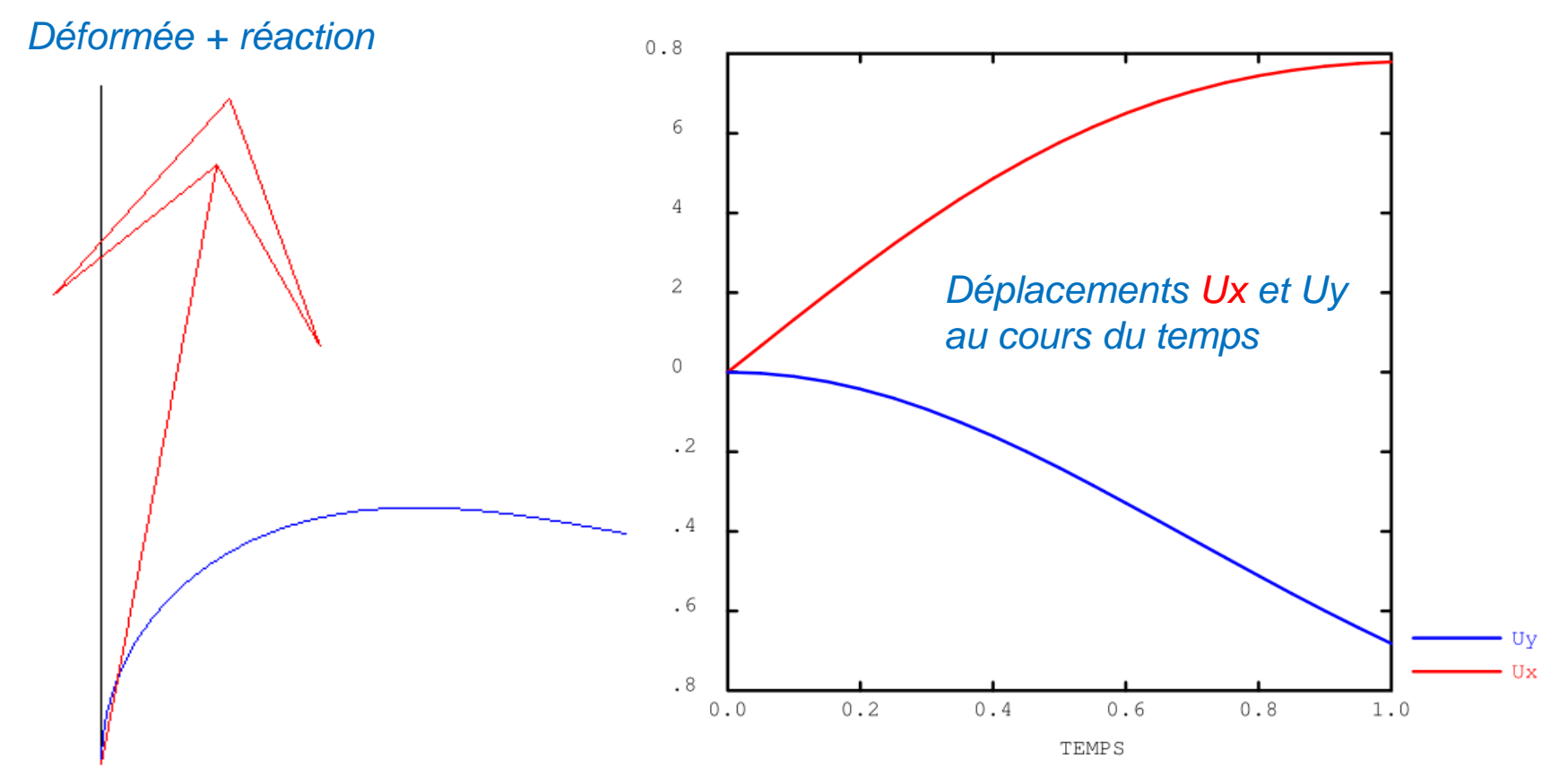

Deplacements vs Temps
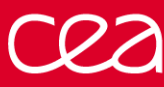

# **EXERCICE 1 : POUTRE AVEC FORCE SUIVEUSE**

#### **Solution (bis)**

- idem mais avec la procédure **CHARMECA**
- supprimer le chargement mécanique initial
- pas besoin d'objet de type CHARGEMEnt
- plus long : 1 appel / itération / pas de temps
- résultats identiques

DEBP CHARMECA T1\*'TABLE' TPS1\*'FLOTTANT' ; \* donnees utiles TAM = T1 . 'AMOI' ; PF = TAM . 'POINT' ; EV = TAM . 'EVOL' ; \* angle de rotation de la section droite U1 = T1 . 'ESTIMATION' . 'DEPLACEMENTS' ;  $RS = EXTR U1 'RZ' PF ;$  $RSD = RS * 180. / PI$ ; \* direction de l'effort DIR1 = (COS RSD) (SIN RSD) ; \* creation du second membre VAL1 = IPOL TPS1 EV ;  $F1 = FORC (VAL1 * DIR1) PF ;$ T2 = TABLE ; T2 . 'ADDI\_SECOND' = F1 ; FINP T2 ;

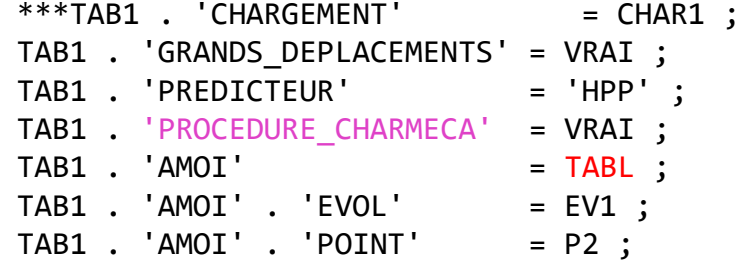

*Procédure CHARMECA Programme principal*

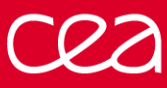

```
■ Solution (ter)
```
- idem mais la force est re-calculée sur la configuration déformée à la fin du pas de temps !
- plus précis : une fois convergé, la configuration déformée est exactement perpendiculaire à la force appliquée
- attention : peut devenir instable  $\Omega$  !

```
Procédure CHARMECA Programme principal
DEBP CHARMECA T1*'TABLE' TPS1*'FLOTTANT' ;
* donnees utiles
 TAM = T1 . 'AMOI' ;
 PF = TAM . 'POINT' ;
 EV = TAM . 'EVOL'
* angle de rotation de la section droite
 DRS = 0. ;
 SI (EGA (TYPE ZDEPT) 'CHPOINT') ;
   DRS = EXTR ZDEPT 'RZ' PF ;
 FINSI ;
 U0 = T1 . 'CONTINUATION' . 'DEPLACEMENTS' ;
 RS = (EXTR \cup 0 \cap RZ' \cap PF) + DRS ;RSD = RS * 180. / PI;
* direction de l'effort
  DIR1 = (COS RSD) (SIN RSD) ;
* creation du second membre
 VAL1 = IPOL TPS1 EV ;
 F1 = FORC (VAL1 * DIR1) PF;
 T2 = TABLE;
 T2 . 'ADDI_SECOND' = F1 ;
FINP T2 ;
```
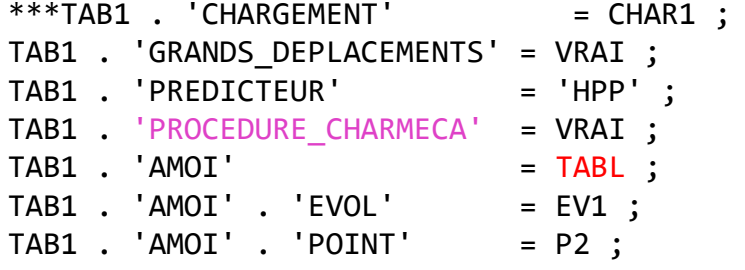

## **EXERCICE 2 : RUPTURE PAR SUPPRESSION D'ÉLÉMENTS**

#### **TÉLÉCHARGEZ LE FICHIER INITIAL SUR LE SITE WEB :**

**[HTTP://WWW-CAST3M.CEA.FR/INDEX.PHP?PAGE=EXEMPLES&EXEMPLE=FORMATION\\_PASAPAS\\_2\\_INITIAL](http://www-cast3m.cea.fr/index.php?page=exemples&exemple=formation_PASAPAS_2_INITIAL)**

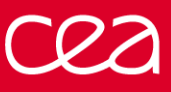

# **EXERCICE 2 : RUPTURE PAR SUPPRESSION D'ÉLÉMENTS**

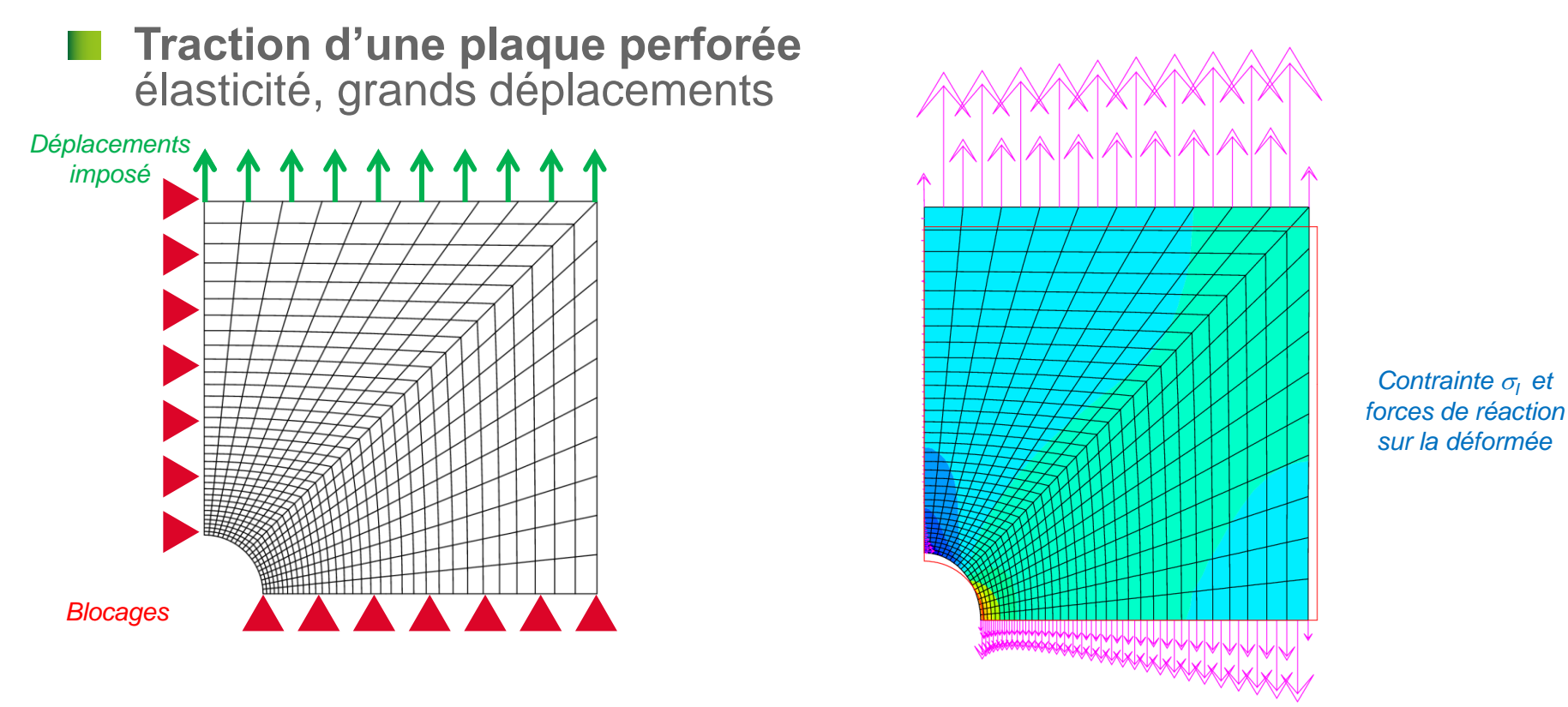

**Objectif : modéliser la rupture en supprimant les éléments au cours du calcul.**

*On utilisera un critère simple sur la 1ère contrainte principale : rupture si*  $\sigma$ <sup>2 22</sup> GPa

*À vous de jouer !* PAGE 40

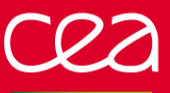

**Quelques indices …**

#### **Opérateurs utiles**

- PRIN : calcul des contraintes principales
- CHAN : changement des points support d'un champ par éléments
- ELEM : isoler les éléments où un champ par élément vérifie un critère
- REDU : réduction d'un modèle sur un sous maillage

#### **Informations utiles**

Modifier les objets temporaires du calcul dans **TAB1 . WTABLE**

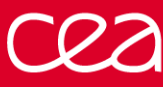

# **EXERCICE 2 : RUPTURE PAR SUPPRESSION D'ÉLÉMENTS**

#### **N** Solution

- raffiner les pas de temps
- utiliser la procédure **PERSO1**
- extraire le modèle et les contraintes calculées (**T1 . ESTIMATION**)
- calculer les contraintes principales
- déterminer le maillage des « éléments non rompus »
- réduire le modèle sur ce maillage
- écraser le modèle dans la table de travail **WTABLE**

```
DEBP PERSO1 T1*'TABLE' ;
 MO1 = T1 . 'WTABLE' . 'MODELE' ;
 SG1 = T1 . 'ESTIMATION' . 'CONTRAINTES' ;
 SGP1 = PRIN SG1 MO1 ;
 SG11 = CHAN 'GRAVITE' (EXCO 'SI11' SGP1) MO1 ;
 MAIL2 = SG11 ELEM 'INFERIEUR' 2.2E10 ;
 MO2 = REDU MO1 MAIL2 ;
 T1 . 'WTABLE' . 'MODELE' = MO2 ;
FINP ;
                                                             TAB1 . 'PROCEDURE_PERSO1' = VRAI ;
                                                             TAB1 . 'TEMPS_CALCULES' = PROG 0.1 'PAS' 0.1 0.6
                                                                                             'PAS' 0.01 1. ;
            Procédure PERSO1 Programme principal
```
# **EXERCICE 2 : RUPTURE PAR SUPPRESSION D'ÉLÉMENTS**

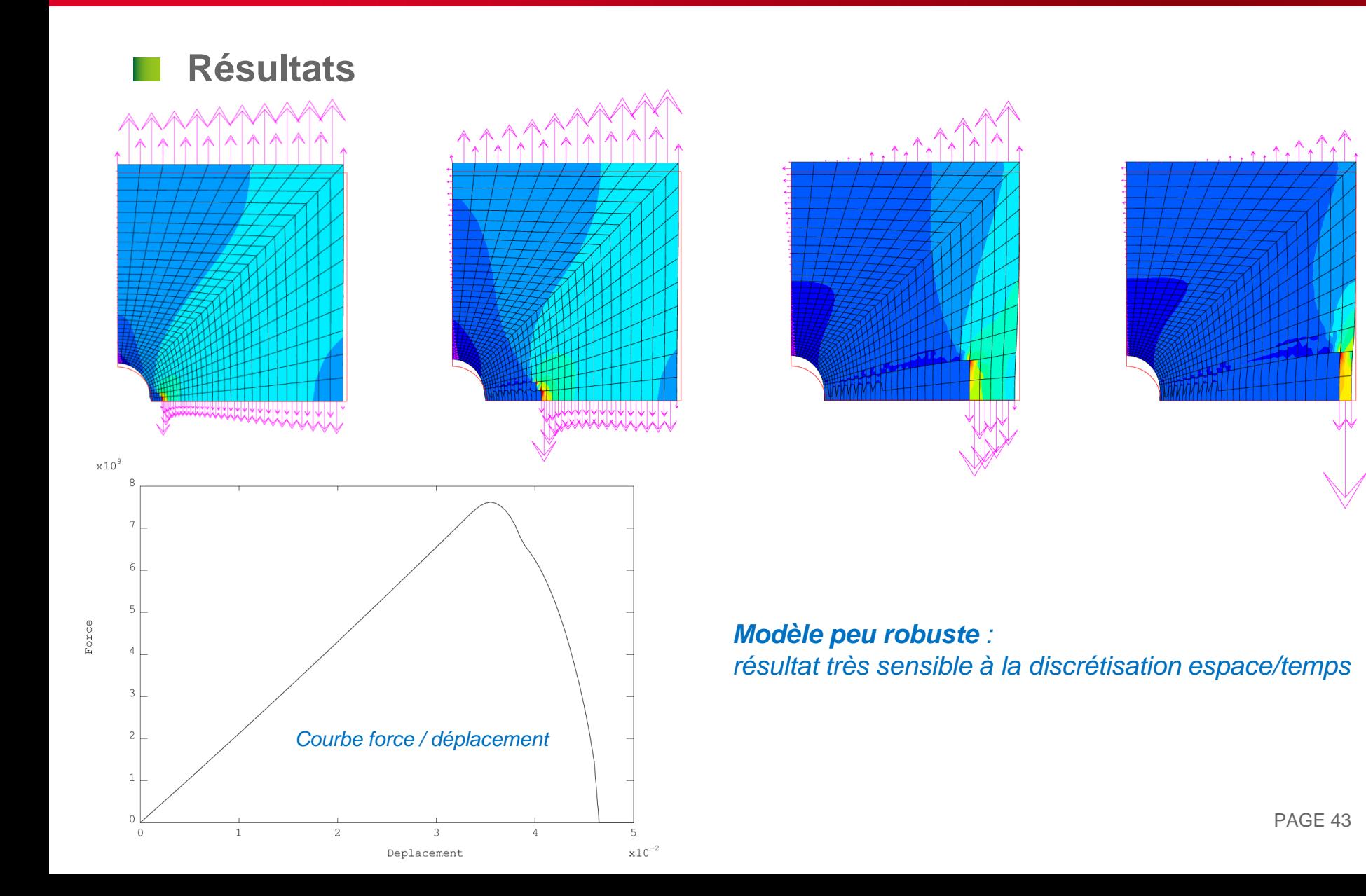

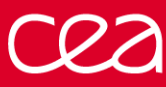

#### **Solution (bis)**

- raffiner les pas de temps
- utiliser la procédure **PERSO1**
- extraire le modèle et les contraintes calculées (**T1 . ESTIMATION**)
- calculer les contraintes principales
- déterminer le maillage des éléments non rompus
- réduire les **blocages** sur ce maillage
- écraser les blocages dans la table de travail **WTABLE**

```
PAGE 44
DEBP PERSO1 T1*'TABLE' ;
 MO1 = T1 . 'WTABLE' . 'MODELE' ;
 MAIL1 = EXTR MO1 'MAIL' ;
 SG1 = T1 . 'ESTIMATION' . 'CONTRAINTES' ;
 SGP1 = PRIN SG1 MO1 ;
 SG11 = CHAN 'GRAVITE' (EXCO 'SI11' SGP1) MO1 ;
 MAIL2 = SG11 ELEM 'INFERIEUR' 2.2E10 ;
 MAIL3 = DIFF MAIL1 MAIL2 ;
 NE3 = NBEL MAIL3 ;
 SI (NE3 > 0) ;
   MESS ' [PERSO1 :] Suppression de' NE3 'elements' ;
   BL01 = T1 . 'WTABLE' . 'BLOCAGES MECANIQUES' ;
   MAILBL1 = EXTR BL01 'MAIL' ;
   MAILBL2 = MAILBL1 ELEM 'APPU' 'LARG' MAIL3 ;
   MAILBL3 = DIFF MAILBL1 MAILBL2 ;
   BL02 = REDU BL01 MAILBL3 ;
   T1 . 'WTABLE' . 'BLOCAGES_MECANIQUES' = BL02 ;
 FINSI ;
FINP ;
            Procédure PERSO1 Programme principal
                                                                 TAB1 . 'PROCEDURE_PERSO1' = VRAI ;
                                                                 TAB1 . 'TEMPS_CALCULES' = PROG 0.1 'PAS' 0.1 0.6
                                                                                                    'PAS' 0.01 1. ;
```
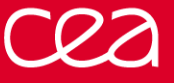

# **EXERCICE 2 : RUPTURE PAR SUPPRESSION D'ÉLÉMENTS**

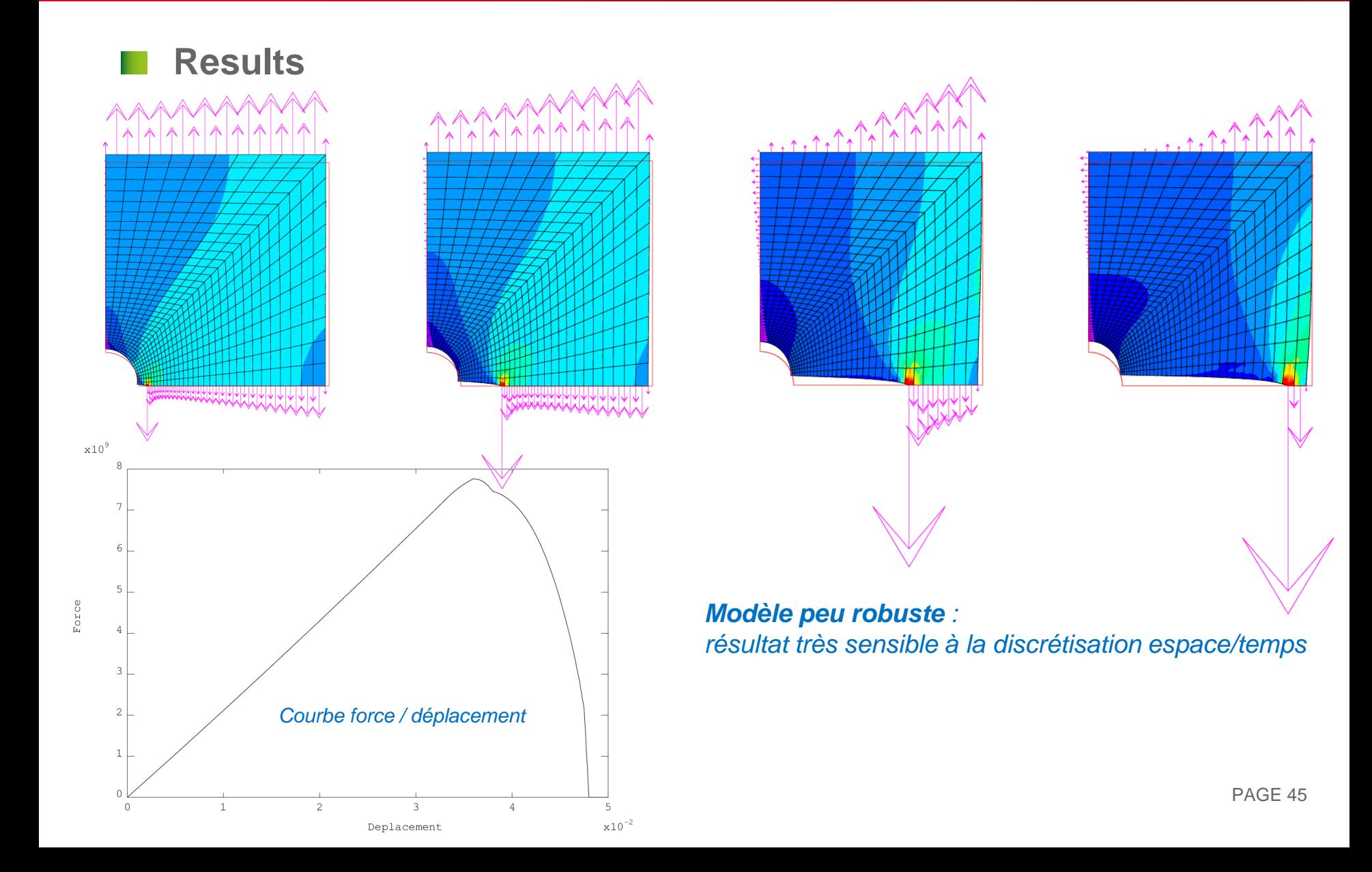

# **FONCTIONNEMENT DE TRANSNON SOLVEUR THERMIQUE**

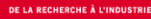

a ka

# **RAPPEL DES ÉQUATIONS**

### **Equations locale de la thermique transitoire**

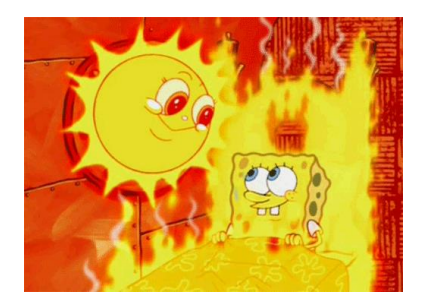

densité de flux de chaleur = − grad sur équation de la chaleur <sup>+</sup> div <sup>−</sup> <sup>=</sup> <sup>0</sup> sur flux imposé . = + ℎ − convection + <sup>∞</sup> <sup>4</sup> − 4 rayonnement sur température imposée = sur 

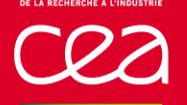

**Formulation faible + discrétisation EF**  $[C]{\hat{T}} + [K]{T} = {F}$ 

Vecteur des chaleurs nodales équivalentes (W)  $\{F\} = \{F\}^\varphi + \{F\}^V$  $(F)^\varphi = \int_{\partial V^\varphi} [N]^T \varphi_{imp} dS$  des flux imposés  $\varphi_{imp}$  (J.m<sup>-2</sup> ) (FLUX) +  $\int_{\partial V^{\varphi}} [N]^T h T_f dS$  des flux de convection imposés  $h T_f$  (J.m<sup>-2</sup> ) (CONV)  $+\int_{\partial V^{\phi}} [N]^T \varepsilon \sigma (T_{\infty}^4 - T^4) dS$  des flux de rayonnement imposés (J.m<sup>-2</sup>)

 $F$ <sup>V</sup> =  $\int_V$  [N des sources volumiques imposées  $q$  (J.m<sup>-3</sup>) ) (SOUR)

#### **Matrices**

 $[C] = \int_V \rho c_p[N]$  $T[N]dV$  matrice de capacité (J.K<sup>-1</sup>) (CAPA)  $K$ ] =  $\int_V [B]^T [\lambda][B]dV + \int_{\partial V^\varphi} h[N]$  $T[N]dS$  matrice de conductivité (W.K-1) (COND)

- matrice des fonctions de forme (d'interpolation)
- [B] matrice des dérivées des fonctions de forme

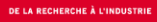

# **THÊTA MÉTHODE**

**Formulation faible + discrétisation EF**  $[C]{\hat{T}} + [K]{T} = {F}$ 

Discrétisation **temporelle : thêta méthode**  

$$
[C]_* \frac{\{T\}_{n+1} - \{T\}_n}{\Delta t} + [K]_* \{T\}_* = \{F\}_*
$$

**avec :**

 $\Delta t$  pas de temps

 $\{T\}_n$  vecteur des températures nodales au temps  $t_n$ 

 $\{T\}_{n+1}$  vecteur des températures nodales au temps  $t_{n+1}$ 

 $[C]_* [K]_*$  et  ${F}_*$  sont estimées :

au temps  $t_* = \theta t_{n+1} + (1 - \theta) t_n$ à la température  ${T}_{*} = \theta{T}_{n+1} + (1 - \theta){T}_{n}$ 

- $\theta$  coefficient de relaxation (entre 0 et 1)
	- $\theta = 0$  schéma explicite
	- $\theta = 1$  schéma implicite (valeur par défaut)

# **FONCTIONNEMENT DE TRANSNON**

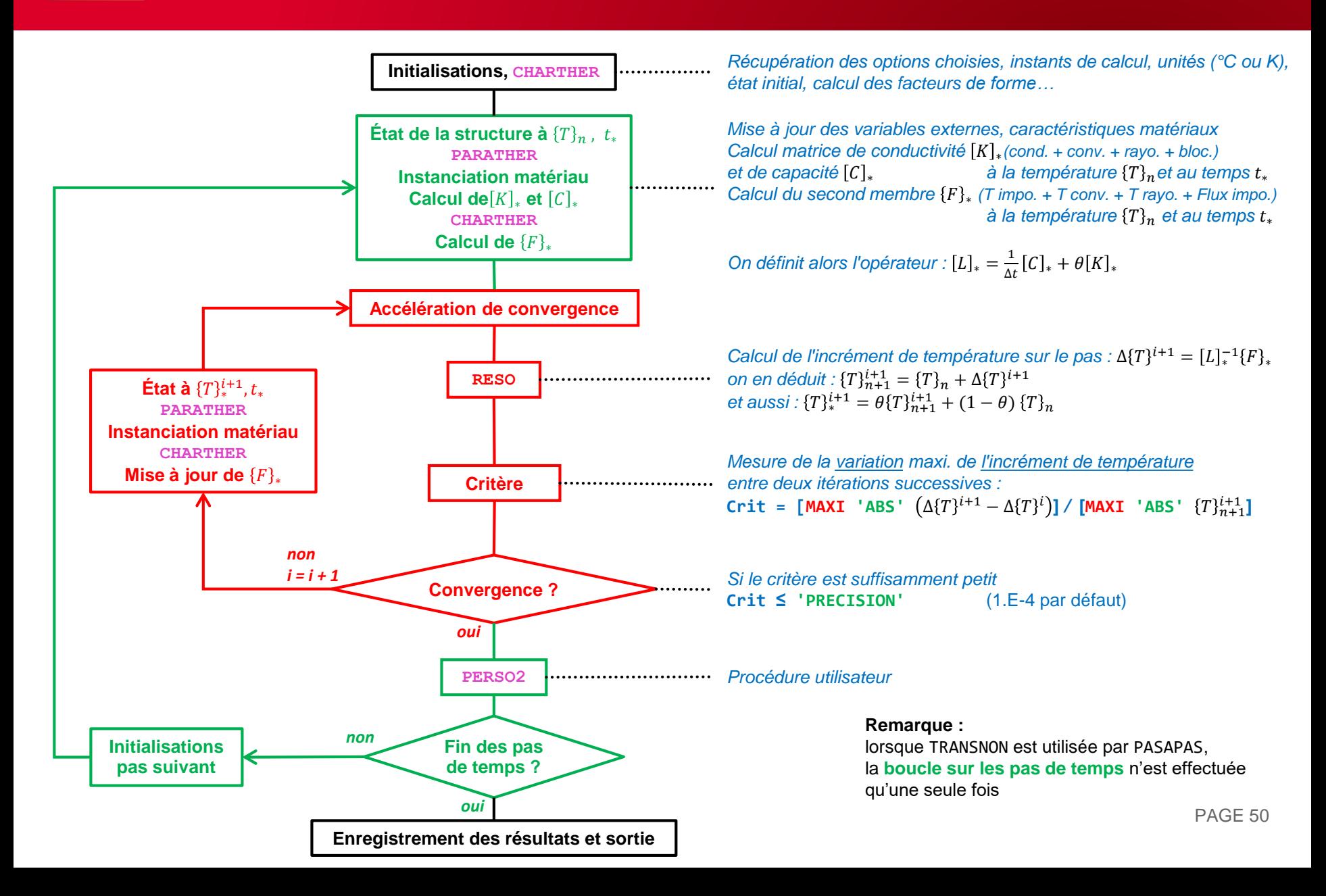

# **EXERCICE 3 : SOURCE DE CHALEUR DÉPENDANTE DE LA TEMPÉRATURE**

#### **TÉLÉCHARGEZ LE FICHIER INITIAL SUR LE SITE WEB :**

**[HTTP://WWW-CAST3M.CEA.FR/INDEX.PHP?PAGE=EXEMPLES&EXEMPLE=FORMATION\\_PASAPAS\\_3\\_INITIAL](http://www-cast3m.cea.fr/index.php?page=exemples&exemple=formation_pasapas_3_initial)**

## **EXERCICE 3 : SOURCE DE CHALEUR DÉPENDANTE DE LA TEMPÉRATURE**

#### **Section carrée chauffée par une source et refroidie par convection**

 $1.80E + 03$ 

 $1.71E+03$  $1.62E + 03$ 

 $1.53E + 03$  $1.44E + 03$  $1.36E + 03$ 

 $1.27E + 03$  $1.18E + 03$ 

 $1.09E + 03$  $9.99E + 02$ 

 $9.10E + 02$  $8.21E+02$  $7.32E+02$ 

 $6.43E+02$  $5.54E+02$ 

 $4.65E+02$  $3.76E + 02$  $2.87E + 02$ 

 $1.98E + 02$  $1.09E + 02$ 

 $20.$ 

**Convection** 

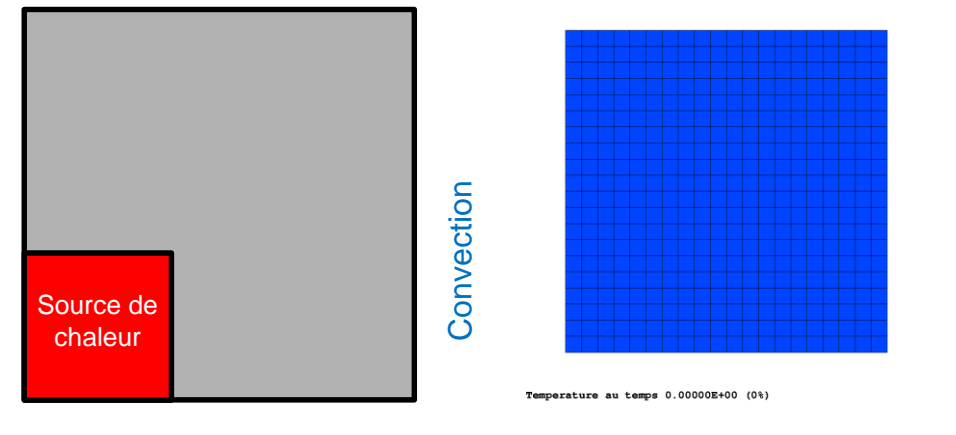

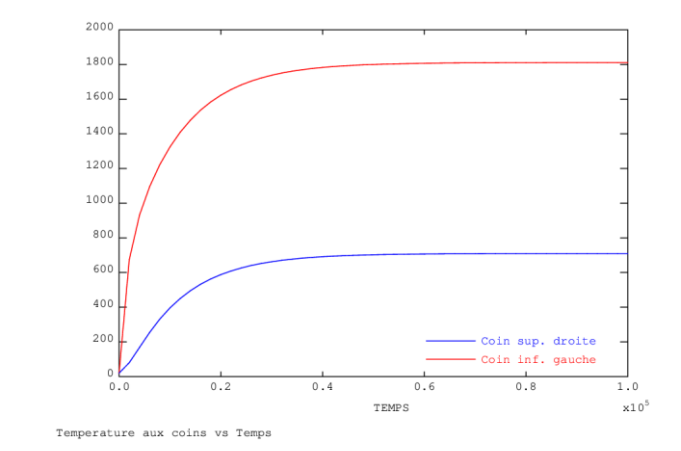

**Objectif : rendre le problème variable !**  $\rightarrow$  Conductivité fonction de la température  $\lambda(T) = 0.3. T + 200$ **→ Convection fonction du temps**  $\rightarrow$  Source fonction de la température  $f(T) = 4\ 000\ 000\ e^{-\left(\frac{T-1000}{700}\right)}$ 700 2 *À vous de jouer !* PAGE 52

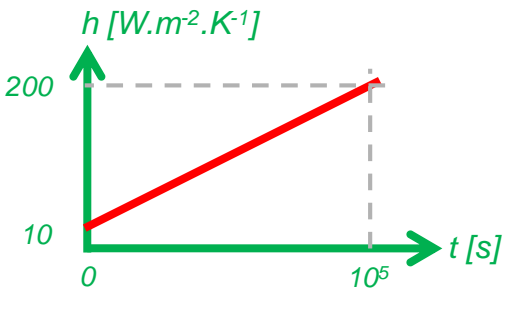

**Quelques indices …**

**Objets utiles**

- MAIL1 : maillage de la source
- MOD1 : modèle thermique réduit sur MAIL1

### **Opérateurs utiles**

REDU : pour réduire le champ de températures sur la zone "source" SOUR : pour imposer une source volumique de chaleur

#### **EXERCICE 3 : SOURCE DE CHALEUR DÉPENDANTE DE LA TEMPÉRATURE**

- **Solution**
- utiliser la procédure **PERSO2** (appelée après chaque pas)
- re-calculer la source (2nd membre) selon la température au début du pas
- en faire un chargement et écraser celui dans WTABLE

```
DEBP PERSO2 T1*'TABLE' ;
 MA1 = T1 . 'AMOI' . 'MAIL' ;
 MO1 = T1 . 'AMOI' . 'MODE' ;
* reduction du champ de temperatures au maillage de la source
 CHT1 = T1 . 'ESTIMATION' . 'TEMPERATURES' ;
 CHT2 = REDU CHT1 MA1 ;
* calcul du champ de source a partir du champ de temperature
 CHS = 4.E6 * (EXP (-1. * ((CHT2 - 1000.) / 700.) ** 2)));
* creation du second membre et d'un chargement
 CHFL1 = SOUR MO1 CHS ;
 EV1 = EVOL 'MANU' (PROG 0. TPSMAX) (PROG 1. 1.) ;
 CHA1 = CHAR 'Q' CHFL1 EV1 ;* modification du chargement dans la table de calcul
 T1 . 'WTABLE' . 'CHARGEMENT' = CHA1 ;
FINP T2 ;
                                                                   LT = PROG -1.E6 1.E6 ;LL = 200. + (0.3 * LT);
                                                                   LAMBDA = EVOL 'MANU' 'T' LT 'K' LL ;
                                                                   HCONV = EVOL 'MANU' 'TEMP' (PROG 0. TPSMAX) 'H' (PROG 10. 200.) ;
                                                                   VSOUR = 4.E6 * (EXP (-1. * (((T_INI - 1000.) / 700.) ** 2))) ;
                                                                   TAB1 . 'PROCEDURE PERSO2' = VRAI ;
                                                                   TAB1 . 'AMOI' = TABL ;
                                                                   TAB1 . 'AMOI' . 'MAIL' = MAIL1 ;
                                                                   TAB1 . 'AMOI' . 'MODE' = MOD1 :
```
*Procédure PERSO2 Programme principal*

#### **EXERCICE 3 : SOURCE DE CHALEUR DÉPENDANTE DE LA TEMPÉRATURE**

#### **Solution (bis)**

- supprimer le chargement CHA1 (source de chaleur initiale)
- utiliser la procédure **CHARTHER** (appelée à chaque itération d'un pas)
- re-calculer la source (2nd membre) selon la température au début du pas

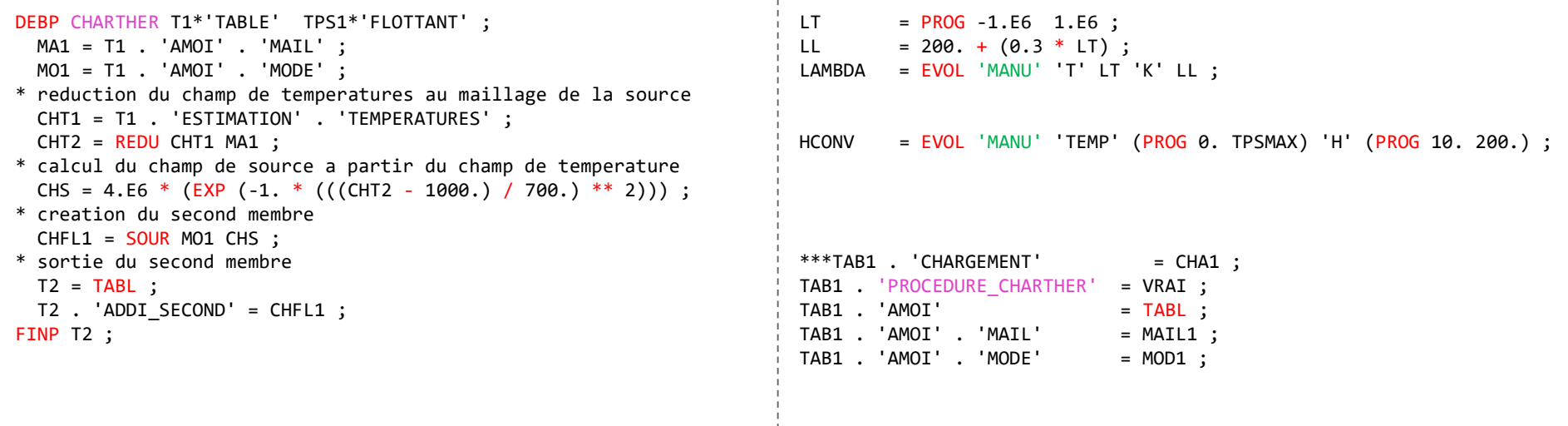

*Procédure CHARTHER Programme principal*

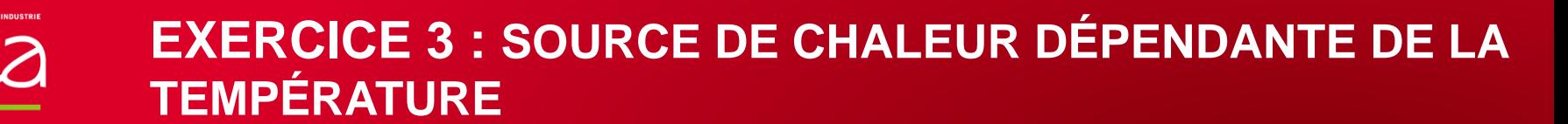

- **Solution (ter)**
- idem
- utiliser la procédure **CHARTHER** (appelée à chaque itération d'un pas)
- re-calculer la source (2nd membre) selon la température

à l'itération précédente (i.e. à la fin du pas)

```
DEBP CHARTHER T1*'TABLE' TPS1*'FLOTTANT' ;
 MA1 = T1. 'AMOI'. 'MAIL';
 MO1 = T1 . 'AMOI' . 'MODE' ;
* reduction du champ de temperatures au maillage de la source
 CHT1 = T1 . 'WTABLE' . 'THER COURANT' ;
 CHT2 = REDU CHT1 MA1 ;
* calcul du champ de source a partir du champ de temperature
 CHS = 4.E6 * (EXP (-1. * ((CHT2 - 1000.) / 700.) ** 2)));
* creation du second membre
 CHFL1 = SOUR MO1 CHS ;
* sortie du second membre
 T2 = TABL;
 T2 . 'ADDI_SECOND' = CHFL1 ;
FINP T2 ;
                                                                  LT = PROG -1.E6 1.E6 ;LL = 200. + (0.3 * LT);
                                                                  LAMBDA = EVOL 'MANU' 'T' LT 'K' LL ;
                                                                  HCONV = EVOL 'MANU' 'TEMP' (PROG 0. TPSMAX) 'H' (PROG 10. 200.) ;
                                                                  ***TAB1 . 'CHARGEMENT' = CHA1 ;
                                                                  TAB1 . 'PROCEDURE CHARTHER' = VRAI ;
                                                                  TAB1 . 'AMOI' = TABL ;
                                                                  TAB1 . 'AMOI' . 'MAIL' = MAIL1 ;
                                                                  TAB1 . 'AMOI' . 'MODE' = MOD1 :
```
*Procédure CHARTHER Programme principal*

DE LA RECHERCHE À L'INDUSTR

**A** 

## **EXERCICE 3 : SOURCE DE CHALEUR DÉPENDANTE DE LA TEMPÉRATURE**

 $\mathbf T$ 

 $1.80E + 03$ 1.71E+03

 $1.62E + 03$ 1.53E+03

1.44E+03 1.36E+03  $1.27E + 03$ 

1.18E+03 1.09E+03

9.99E+02  $9.10E + 02$ 

8.21E+02

7.32E+02

 $6.43E+02$ 

5.54E+02

 $4.65E+02$ 

 $3.76E + 02$ 

 $2.87E+02$ 1.98E+02

1.09E+02 20.

**Résultats**

Temperature au temps 0.00000E+00 (0%)

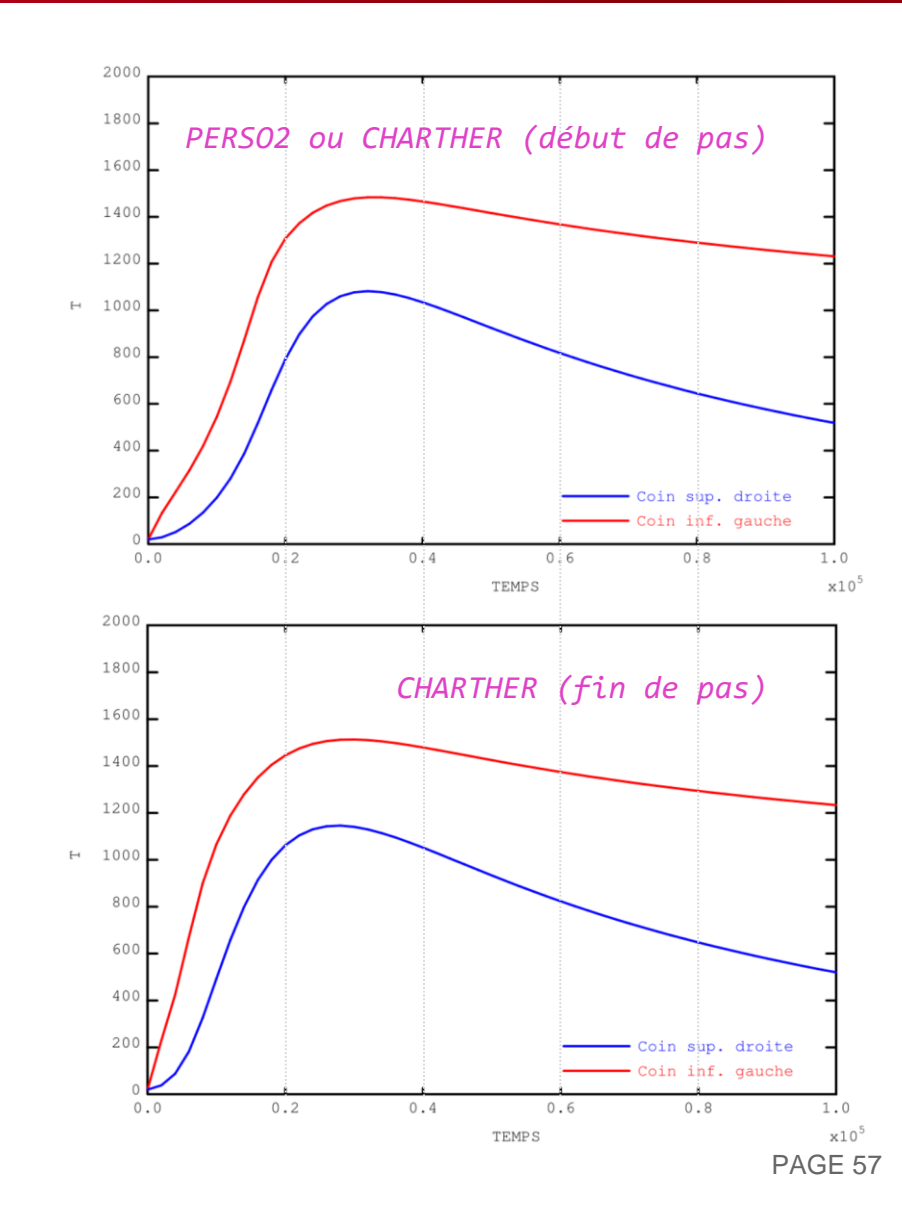

# **EXERCICE 4 : FERMETURE THERMO-MÉCANIQUE D'UN JEU**

#### **TÉLÉCHARGEZ LE FICHIER INITIAL SUR LE SITE WEB :**

**[HTTP://WWW-CAST3M.CEA.FR/INDEX.PHP?PAGE=EXEMPLES&EXEMPLE=FORMATION\\_PASAPAS\\_4\\_INITIAL](http://www-cast3m.cea.fr/index.php?page=exemples&exemple=formation_pasapas_4_initial)**

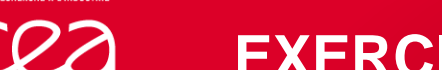

**Deux barreaux se dilatent et entrent en contact** dilatation thermique contact mécanique unilatéral

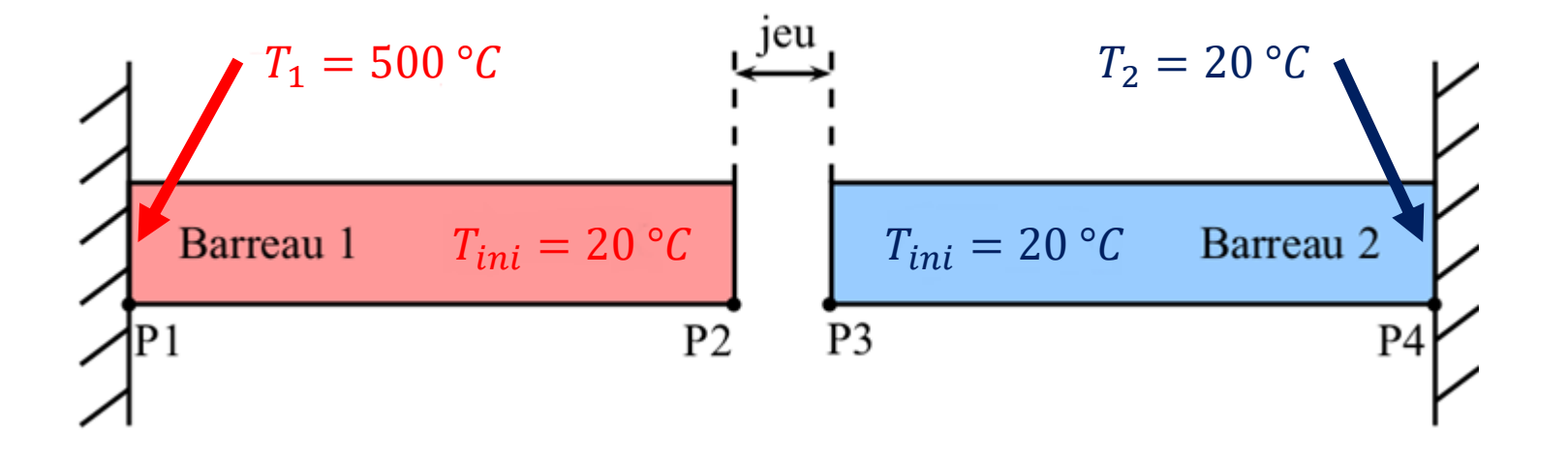

**Objectif : ajouter le contact thermique**, c'est-à-dire le transfert de chaleur lorsque le contact mécanique a lieu.

*À vous de jouer !*

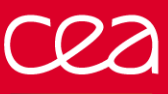

**Quelques indices …**

**Notainally Compares** P2 et P3 : points à gauche et droite du jeu L2 et L3 : lignes à gauche et droite du jeu

**Opérateurs utiles** COOR : coordonnées de points RELA : relation entre degrés de liberté

**Modifier les blocages thermiques de WTABLE**

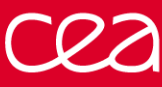

- **N** Solution
- vérifier la convergence mécanique + thermique
- créer un second blocage pour imposer une relation :
	- T de la ligne L2 = T de la ligne L3 avec **RELA**
- utiliser **REEV\_MEC** pour modifier les conditions aux limites thermiques
- calculer le jeu à l'instant de l'itération
- écraser les blocages thermiques dans **WTABLE** selon la valeur du jeu

```
DEBP REEV_MEC T1*'TABLE' N1*'ENTIER' ;
 U1 = T1 . 'ESTIMATION' . 'DEPLACEMENTS' ;
 WT = T1 . 'WTABLE' ;
 TAM = T1 . 'AMOI' ;
* calcul du jeu
 PT2 = TAM. 'POINT_2' ;
 PT3 = TAM . 'POINT_3' ;
 X2 = (COOR 1 PT2) + (EXTR U1 'UX' PT2);
 X3 = (COOR 1 PT3) + (EXTR U1 'UX' PT3) ;
 J1 = X3 - X2;
* si jeu ferme, on utilise le blocage thermique initial + le RELA
 SI (J1 <EG 1.E-15) ;
   WT . 'BLOCAGES_THERMIQUES' = (TAM . 'BLOQ_0') ET
                              (TAM . 'BLOQ_1') ;
* si jeu ouvert, on utilise le blocage thermique initial seul
 SINON ;
   WT . 'BLOCAGES_THERMIQUES' = TAM . 'BLOQ_0' ;
 FINSI ;
FINP ;
          Procédure REEV_MEC Programme principal
                                                              TAB1 . 'CONVERGENCE_MEC_THE' = VRAI ;
                                                              TAB1 . 'PROCEDURE REEV MEC' = VRAI ;
                                                              TAB1 . 'AMOI' = TABL ;
                                                              TAB1 . 'AMOI' . 'POINT_2' = P2 ;
                                                              TAB1 . 'AMOI' . 'POINT_3' = P3 ;
                                                              TAB1 . 'AMOI' . 'BLOQ_0' = CL_TH ;
                                                              TAB1 . 'AMOI' . 'BLOQ_1' = RELA 'T' L2 - 'T' L3 ;
```
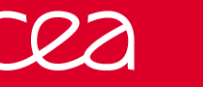

### **EXERCICE 4 : FERMETURE THERMO-MÉCANIQUE D'UN JEU**

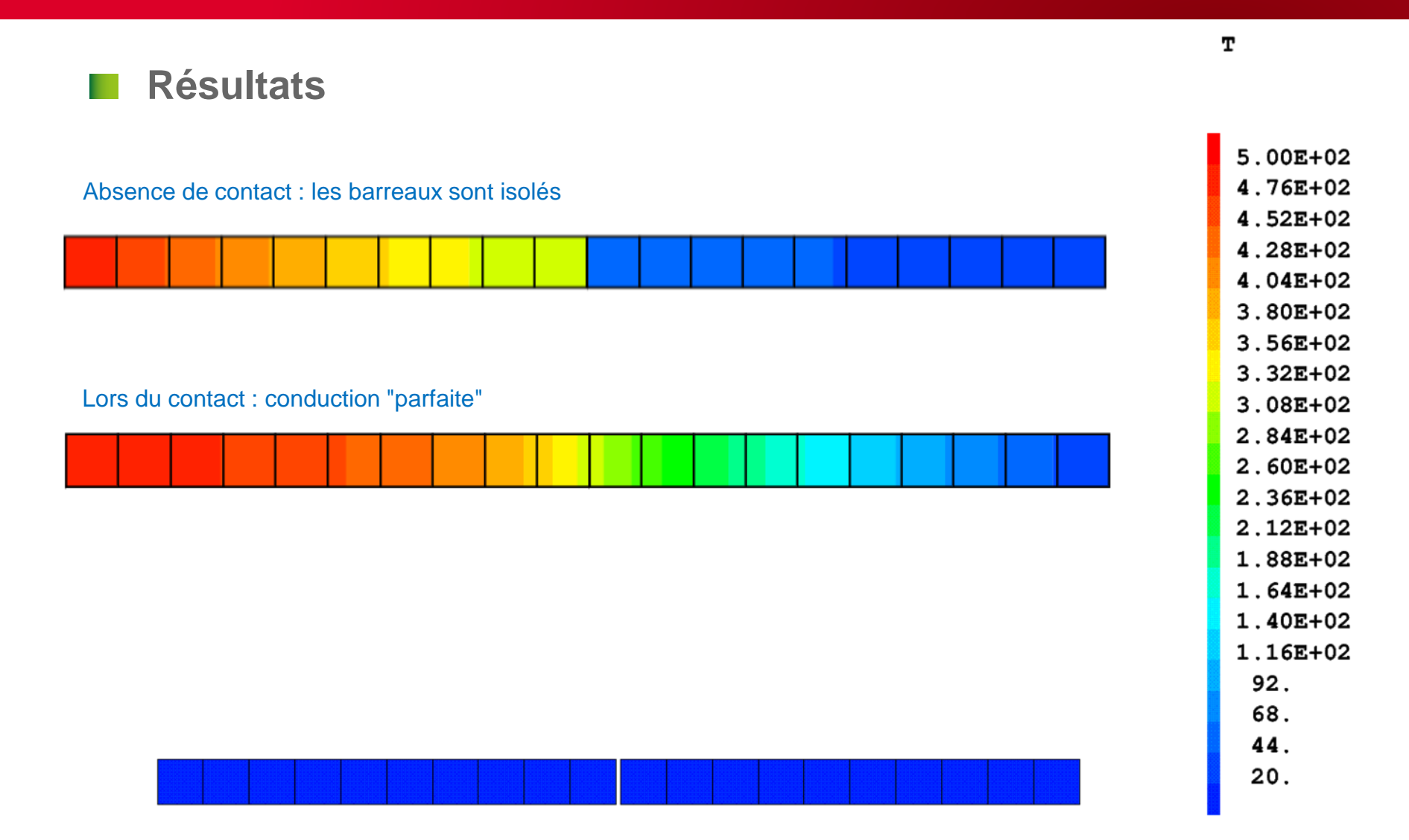

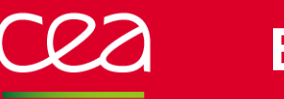

## **EXERCICE 4 : FERMETURE THERMO-MÉCANIQUE D'UN JEU**

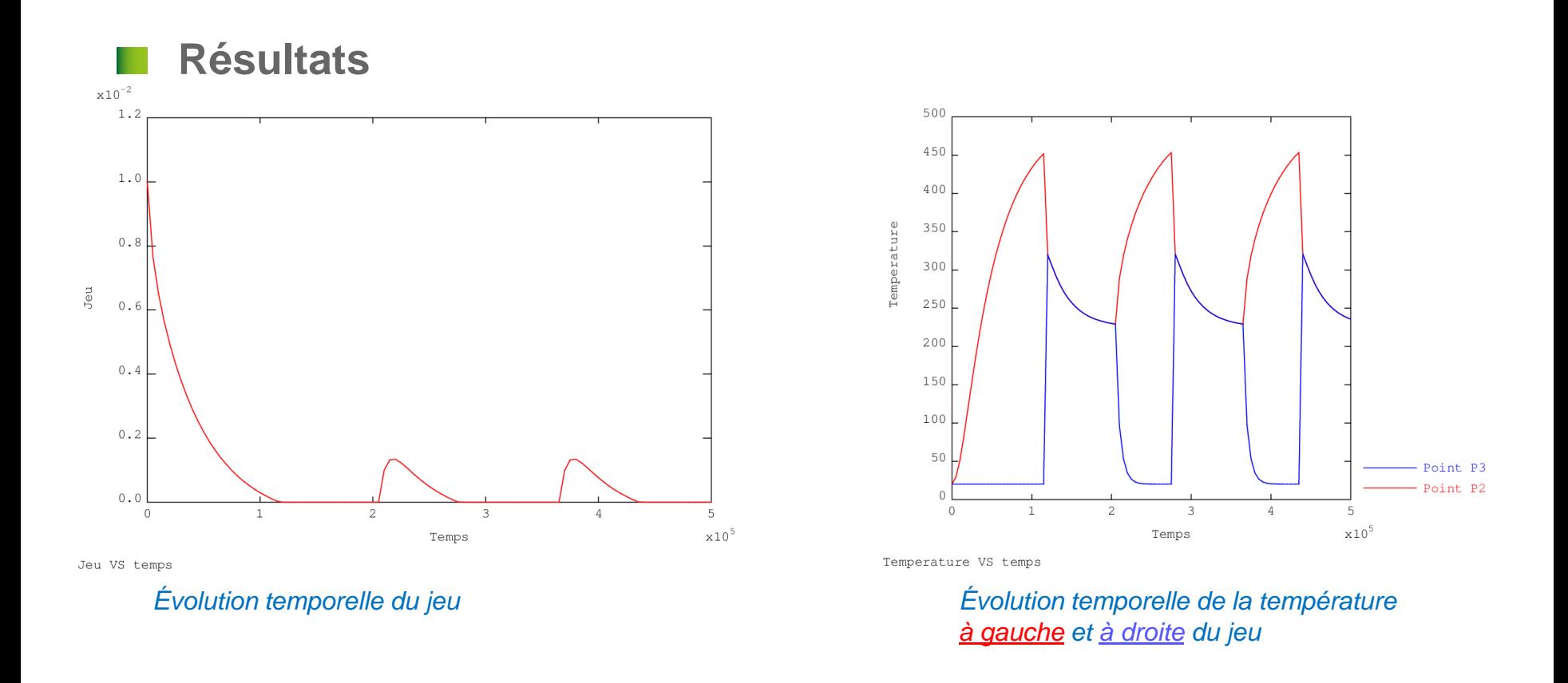

- **Les modification effectuées dans REEV\_MEC sont prises en compte sur le même pas de temps (grâce à la boucle de convergence thermo-mécanique BO\_BOTH)**
- **Ce n'est pas le cas de la procédure PERSO1, où les modifications sont prises en compte sur le pas de temps suivant** PAGE 63

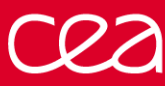

#### **Solution (bis)**

- transfert par convection dans un élément de raccord
- utilisation d'un coef. d'échange variable selon la pression de contact
- pression de contact décrite par un chargement 'PC'
- mise à jour du chargement 'PC' dans **REEV\_MEC**

```
** Modele de convection variable entre les barreaux
                                                                MRACC = RACC (1.1 * JEU_INI) L2 L3 ;MODRACC = MODE MRACC 'THERMIQUE' 'CONVECTION' ;
                                                                HVSP = EVOL 'MANU' 'PC' (PROG 0. 5.E8 5.1E8)
                                                                                   'H' (PROG 0. 1.E4 1.E4) ;
                                                                MATRACC = MATE MODRACC 'H' HVSP ;
                                                                MOD TH = MODT1 ET MODT2 ET MODRACC ;
                                                                MAT TH = MATT1 ET MATT2 ET MATRACC ;
                                                                ** Chargement initial decrivant la pression de contact
                                                                CH PC = MANU 'CHPO' MRACC 'PC' 0. ;
                                                                CHAPC = CHAR 'PC' CH PC EV1 ;
                                                                TAB1 . 'CHARGEMENT' = CHA1 ET CHA2 ET CHAPC ;
                                                                TAB1 . 'CONVERGENCE_MEC_THE' = VRAI ;
                                                                TAB1 . 'PROCEDURE_REEV_MEC' = VRAI ;
                                                                TAB1 . 'AMOI' = TABL ;
                                                                TAB1 . 'AMOI' . 'LIGNE_3' = L3 ;
                                                                \mathsf{TAB1} . 'AMOI' . 'MAIL' \qquad \qquad = \mathsf{MRACC} ;
                                                                TAB1 . 'AMOI' . 'EVOL' = EV1 ;
                                                                TAB1 . 'AMOI' . 'CHAR_0' = CHA1 ET CHA2 ;
DEBP REEV_MEC T1*'TABLE' N1*'ENTIER' ;
  R1 = T1 . 'ESTIMATION' . 'REACTIONS' ;
  WT = T1 . 'WTABLE' ;
 TAM = T1 . 'AMOI' ;
 L3 = TAM. 'LIGNE_3' ;
 MR = TAM . 'MAIL' ;
  SI ((T1 . 'ESTIMATION' . 'TEMPS') NEG 0.) ;
* calcul de la pression de contact
    PARA_P = (MAXI 'ABS' (RESU (REDU R1 L3))) / (MESU L3) ;
* chargment decrivant le parametre 'PC'
   CH_PC = MANU 'CHPO' MR 'PC' PARA_P ;
    EVI = TAM. 'EVOL';
   CHA3 = CHAR 'PC' CH PC EV1 ;* on ecrase le chargement global de WTABLE
   WT . 'CHARGEMENT' = (TM \cdot 'CHAR 0') ET CHA3 ;
  FINS ;
FINP ;
```
PAGE 64

## **EXERCICE 4 : FERMETURE THERMO-MÉCANIQUE D'UN JEU**

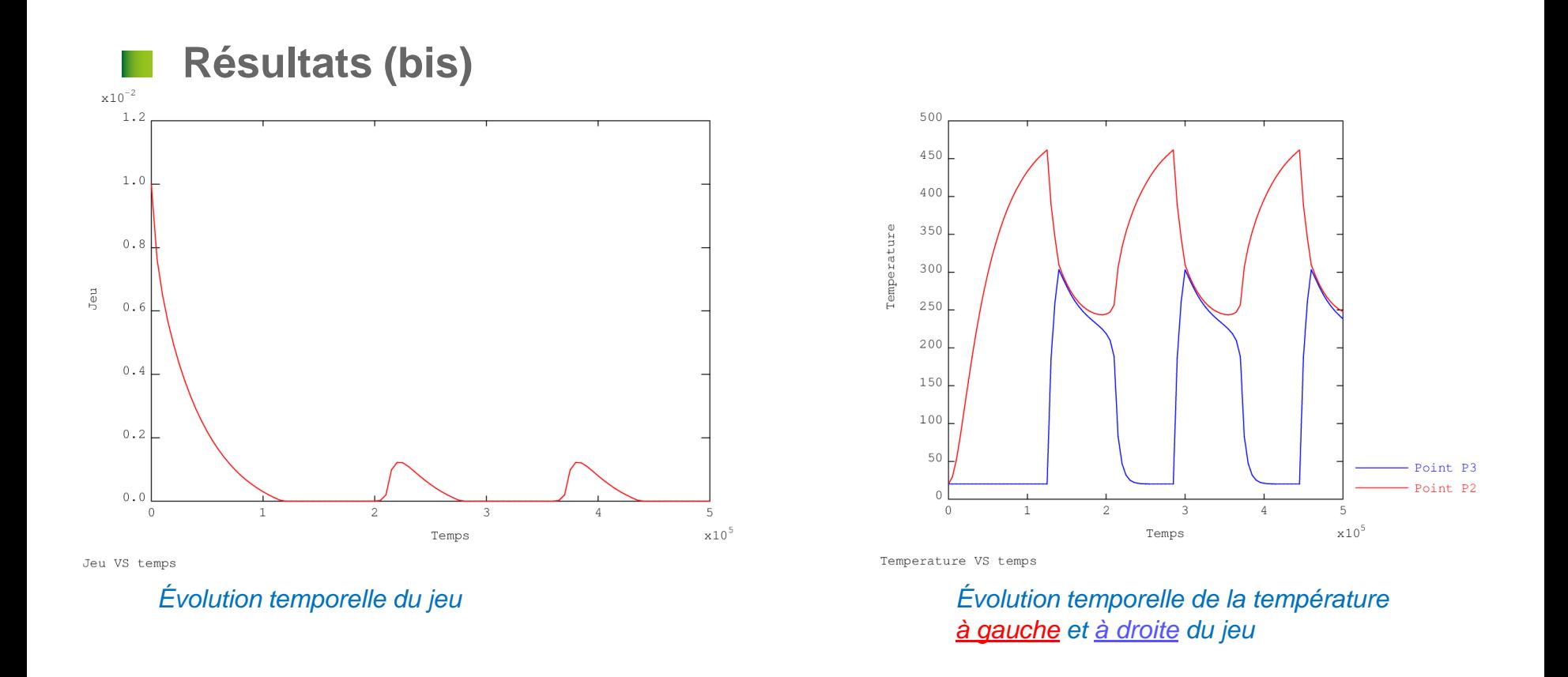

**Le transfert de chaleur se fait à des températures différentes à l'interface Les variations de température sont adoucies**

## **ANNEXES**

# **ANNEXE : PARAMÈTRES DE CONTRÔLE ALGORITHMIQUE**

**Généralités**

**NB\_BOTH** (ENTIER) *Nombre max. d'itérations de la boucle de convergence thermo-mécanique* **MAXITERATION** (ENTIER) *Nombre max. d'itérations (49)*

**Mécanique PRECISION** (FLOTTANT) *Critère pour comparer le résidu (1.E-4)* **FTOL** (FLOTTANT) *Tolérance pour l'équilibre des efforts*

**MTOL** (FLOTTANT) *Tolérance pour l'équilibre des moments* **GRANDS\_DEPLACEMENTS** (LOGIQUE) *Configuration de référence = configuration déformée* **PREDICTEUR = 'HPP'** *Hypothèse petits déplacements 1ère convergence puis passage sous l'hypothèse grands déplacements 2 nde convergence* **PRECISINTER** (FLOTTANT) *Précision pour le problème local d'intégration des lois constitutives (1.E-8)* **CONVERGENCE\_FORCEE** (LOGIQUE) *Utilisation ou non de la convergence forcée en cas de non convergence (VRAI)* **MAXSOUSPAS** (ENTIER) *Nombre max. de sous-pas en convergence forcée (200)* **DELTAITER** (ENTIER) *Nombre de pas d'écart pour test de non convergence*

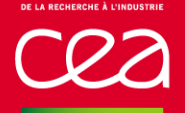

# **ANNEXE : PARAMÈTRES DE CONTRÔLE ALGORITHMIQUE**

**Thermique PROCEDURE\_THERMIQUE** (MOT) *Procédure de calcul à utiliser :*

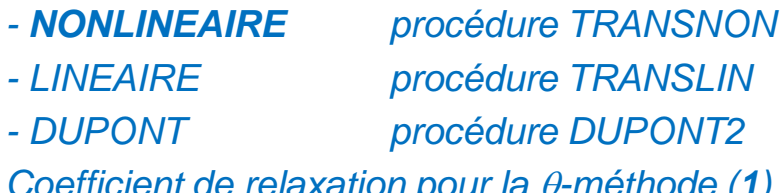

**RELAXATION\_THETA** (FLOTTANT) *Coefficient de relaxation pour la*  $\theta$ *-méthode (1)* 

**Couplage thermo-mécanique**

**CONVERGENCE\_MEC\_THE** (LOGIQUE) *Indique que l'on souhaite ré-itérer la boucle de calcul thermo-mécanique en cas de dépendance mutuelle (FAUX)* **CRITERE\_COHERENCE** (FLOTTANT) *Précision pour la convergence thermo-mécanique, test sur la thermique (1.E-2)* **PROJECTION** (LOGIQUE) *Indique que le problème est couplé mais que les maillages en mécanique et en thermique sont différents (FAUX)*

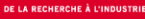

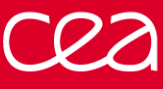

# **ANNEXE : MINIMISATION DU RÉSIDU EN GIBIANE**

#### **Algorithme UNPAS simplifié (voir la procédure @SOLVMEC) [petits déplacements]**

```
fex1 = TIRE char tys1 'MECA';
flx1 = TIRE char tys1 'DIMP';
resi\theta = fex1 + fr\theta - fi\theta + f1x1 - f1x\theta;
fref = MAXI 'ABS' (fex1 + fr0);
k = (RIGI \mod mat) ET blo ;
REPE b1 100 ;
  ddu = RESO k resi\theta;
  u1 = u0 + ddu ;
  fr1 = REAC blo u1;
  eps1 = EPSI \text{ mod } u1;
  sig1 = ... COMP eps0 eps1 ...
  f11 = BSIG mod sig1;
  resi1 = fex1 + fr1 - fi1 ;
  crit1 = (MAXI 'ABS' resi1) / fref ;
  SI (crit1 < precis) ;
   QUIT b1 ;
  FINSI ;
  u0 = u1 ;
  resi\theta = resi1 ;
FIN b1 ;
```
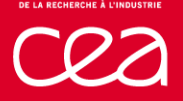

# **ANNEXE : MINIMISATION DU RÉSIDU EN GIBIANE**

**Algorithme UNPAS simplifié (voir la procédure @SOLVMEC) [grands déplacements, lagrangien réactualisé]**

```
fex1 = TIRE char tps1 'MECA' ;
flx1 = TIRE char tys1 'DIMP';
resi\theta = fex1 + fr\theta - fi\theta + f1x1 - f1x\theta;
fref = MAXI 'ABS' (fex1 + fr0);
\overline{1} conf0 = FORM u0 ;
u00 = u0 ; on se place en configuration courante (début du pas de temps)
k = (RIGI \text{ mod } \text{mat}) ET blo ET (KSIG \text{ mod } sig0);
REPE b1 100 ;
  ddu = RESO k resi0 ;
  u1 = u0 + ddu;
  fr1 = REAC blo u1;du = u1 - u00;
\frac{1}{2} deps = EPSI mod du ; incrément de déformation
 eps1 = eps0 + deps ;
 sig1 = ... (COMP eps0 eps1, EXCO, ...)
                                                     transport des contraintes sur configuration fin du pas de temps
 FORM u1 ;
  fi1 = BSIG mod sig1 ; intégration sur configuration fin du pas de temps
  FORM conf0 ;
   resi1 = \overline{f}ex1 + \overline{f}r1 - \overline{f}i1;
   crit1 = (MAXI 'ABS' resi1) / fref ;
  SI (crit1 < precis) ;
    QUIT b1 ;
   FINSI ;
  u0 = u1;
   resi\theta = resi1 ;
 FIN b1 ;
```
PAGE 70

# **ANNEXE : CRITÈRES DE CONVERGENCE (UNPAS)**

**Normes de convergence (après le 1er RESO)**\n
$$
F^{ref} = \frac{|\delta{U}_{1}^{1}(F)_{1}^{S+V} - \{\lambda\}_{1}^{1}((d)_{1} - [A]^{T}\cdot{U}_{1}^{0})|}{\max_{\text{ddl depl}} |\delta{U}_{1}^{1}| + \text{xpetit}} + \frac{\max_{\text{ddl depl}} |\delta{U}_{1}^{1}|}{\max_{\text{ddl depl}} |\delta{U}_{1}^{1}| + \text{xpetit}} + \max |[B]\{\sigma\}_{1}^{0}|
$$
\n
$$
M^{ref} = \frac{|\delta{U}_{1}^{1}(F)_{1}^{S+V} - \{\lambda\}_{1}^{1}((d)_{1} - [A]^{T}\cdot{U}_{1}^{0})|}{\max_{\text{ddl rota}} |\delta{U}_{1}^{1}| + \text{xpetit}} + \frac{\max_{\text{ddl depl}} |\delta{U}_{1}^{1}|}{\max_{\text{ddl rota}} |\delta{U}_{1}^{1}| + \text{xpetit}} + \text{xpetit}
$$

**Mesures du résidu (à chaque itération de UNPAS)**  $\mathbb{R}^n$ 

$$
\text{XCONV} = \frac{\max\{\max_{\text{ddl depl}} |\{F\}_1^{S+V} - [A]^T \cdot \{\lambda\}_1^{i+1} - [B] \{ \sigma \}_1^{i+1} |; \max |[A]^T \cdot \{\lambda\}_1^{i+1} - \{\lambda\}_1^i |\} \}}{F^{ref}}
$$
\n
$$
\text{XCONVM} = \frac{\max_{\text{dll rota}} |\{F\}_1^{S+V} - [A]^T \cdot \{\lambda\}_1^{i+1} - [B] \{ \sigma \}_1^{i+1} |}{M^{ref}}
$$

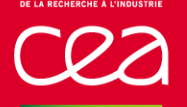

**Mesure de la variation d'incrément de déformation entre 2 itérations**

**DEPSTDM** = max  $\Delta \{\varepsilon\}_1^{i+1} - \Delta \{\varepsilon\}_1^i$ 

**La convergence est atteinte si**

 < PRECISION XCONVM < PRECISION DEPSTDM < PRECISION
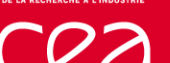

- **Si non convergence avérée, on refait le pas :**
- on redéfinit l'état au début du pas
- on choisit le dernier état "hors équilibre" avec résidu minimal
- on écrase ainsi, au début du pas :
	- l'instant
	- les propriétés matériau
	- les déplacements
	- les variables internes
	- les déformations inélastiques
	- les contraintes
- on recommence UNPAS avec un pas de temps de taille nulle
- pas d'incrément de charge, seulement le déséquilibre
- permet de trouver une solution respectant le comportement et l'équilibre mais avec un trajet de chargement différent

## DES/DANS DM2S SEMT François DI PAOLA Commissariat à l'énergie atomique et aux énergies alternatives Centre de Saclay **|** 91191 Gif-sur-Yvette Cedex

Etablissement public à caractère industriel et commercial **|** R.C.S Paris B 775 685 019